## **ANEXOS**

## **ANEXO A**

## **ANÁLISIS DE LABORATORIO**

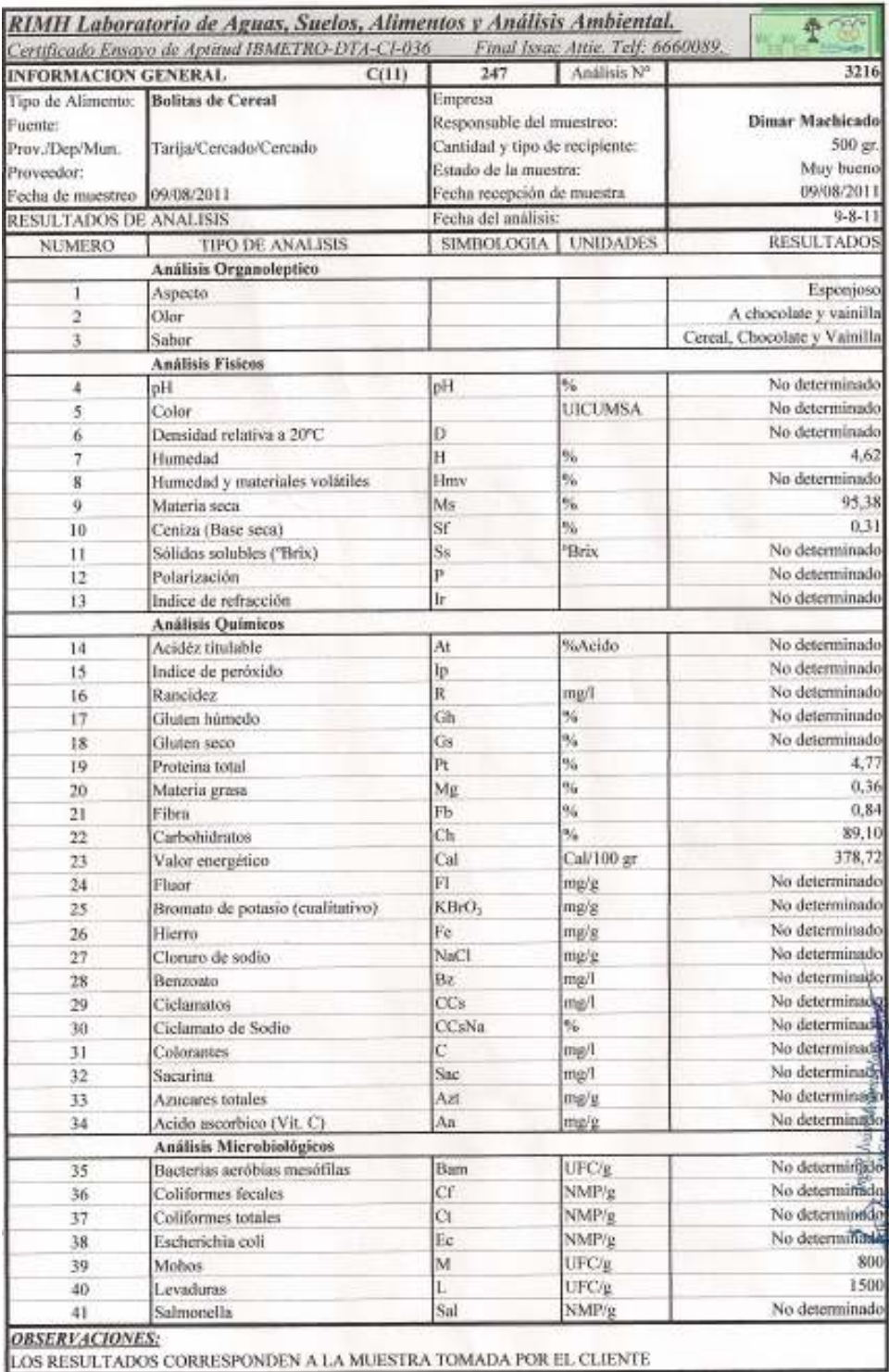

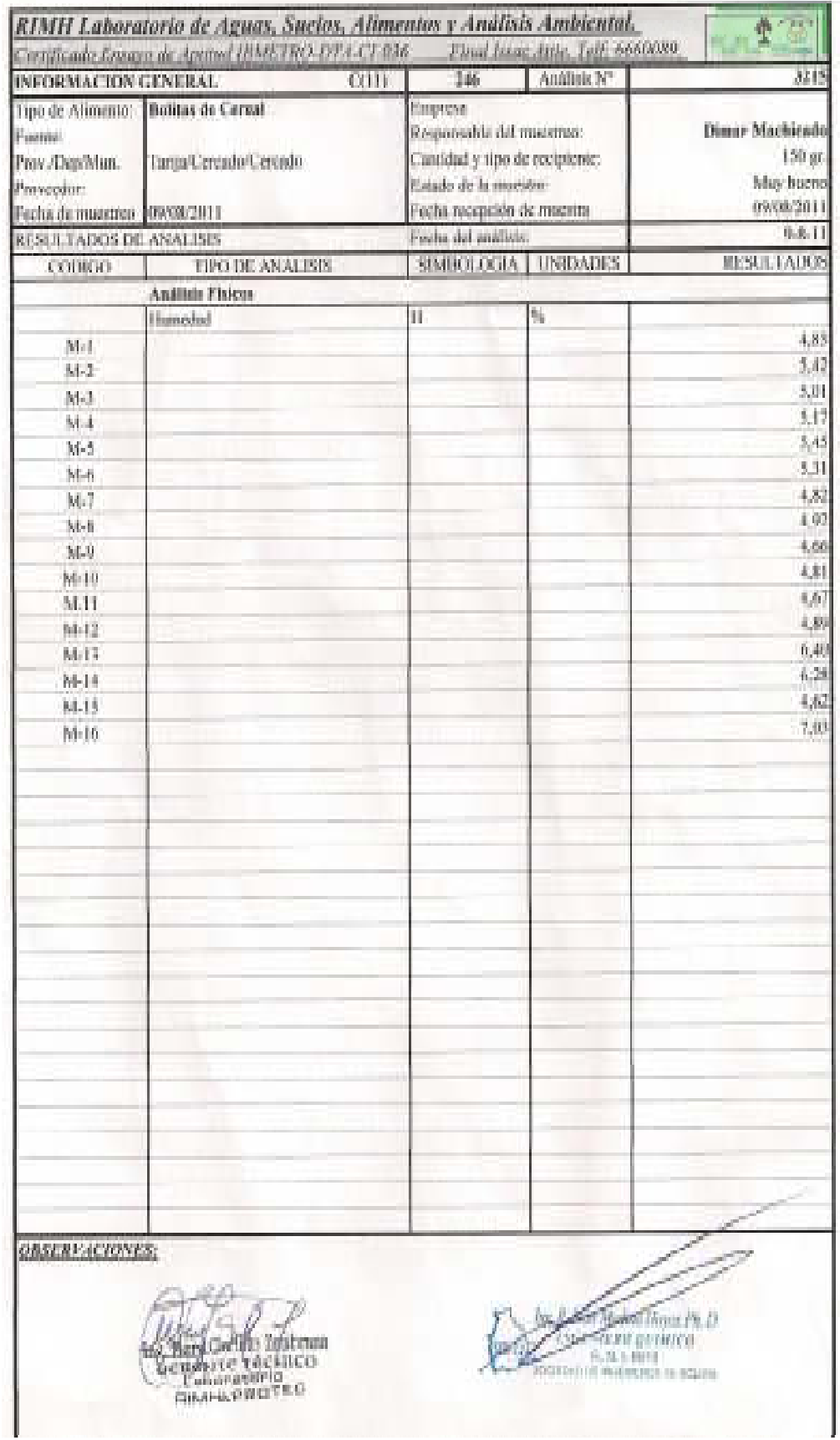

## **ANEXO B**

## **FORMATO DE TEST DE EVALUACIÓN SENSORIAL**

#### **ANEXO B.1**

#### **TEST DE EVALUACIÓN SENSORIAL PARA ELEGIR LA DOSIFICACIÓN INICIAL DEL LÍQUIDO DE COBERTURA**

**Fecha……………………………**

**Producto…………………………**

#### **INSTRUCCIONES**

En la siguiente tabla, anote la puntuación que mejor describe según los atributos del producto cuando le gusta o desagrada la muestra que ha probado. Tenga presente que usted es el juez y el único que puede decir lo que le gusta. Nadie sabe si este alimento debe ser considerado bueno, malo o indiferente.la expresión sincera de su sensación personal ayudara a calificar el producto.

| <b>Muestras</b> | <b>Color</b> | Olor | <b>Sabor</b> | <b>Textura</b> |
|-----------------|--------------|------|--------------|----------------|
| M1              |              |      |              |                |
| M <sub>2</sub>  |              |      |              |                |
| M3              |              |      |              |                |
| $\mathbf{M}4$   |              |      |              |                |
| M <sub>5</sub>  |              |      |              |                |
| M6              |              |      |              |                |
| M7              |              |      |              |                |
| M8              |              |      |              |                |

**TABLA PARA LA EVALUACIÓN SENSORIAL** 

#### **RANGO DE PUNTUACIÓN**

- **1) ME DESAGRADA MUCHÍSIMO**
- **2) ME DESAGRADA MUCHO**
- **3) ME DESAGRADAMODERADAMENTE**
- **4) ME DESAGRADA LIGERAMENTE**
- **5) NI ME GUSTA NI ME DISGUSTA**
- **6) ME GUSTA LIGERAMENTE**
- **7) ME GUSTA MODERADAMENTE**
- **8) ME GUSTA MUCHO**
- **9) ME GUSTA MUCHÍSIMO**

#### **ANEXO B.2**

#### **TEST DE EVALUACIÓN SENSORIAL PARA ELEGIR LA DOSIFICACIÓN FINAL DEL LÍQUIDO DE COBERTURA**

**Fecha……………………………**

**Producto…………………………**

#### **INSTRUCCIONES**

En la siguiente tabla, anote la puntuación que mejor describe según los atributos del producto cuando le gusta o desagrada la muestra que ha probado. Tenga presente que usted es el juez y el único que puede decir lo que le gusta. Nadie sabe si este alimento debe ser considerado bueno, malo o indiferente.la expresión sincera de su sensación personal ayudara a calificar el producto.

| <b>Muestras</b> | Color | Olor | <b>Sabor</b> | <b>Textura</b> |  |  |  |  |
|-----------------|-------|------|--------------|----------------|--|--|--|--|
| $\mathbf{M}1$   |       |      |              |                |  |  |  |  |
| M <sub>2</sub>  |       |      |              |                |  |  |  |  |
| M3              |       |      |              |                |  |  |  |  |
| M <sub>4</sub>  |       |      |              |                |  |  |  |  |
| M <sub>5</sub>  |       |      |              |                |  |  |  |  |

**TABLA PARA LA EVALUACIÓN SENSORIAL** 

#### **RANGO DE PUNTUACIÓN**

- **1) ME DESAGRADA MUCHÍSIMO**
- **2) ME DESAGRADA MUCHO**
- **3) ME DESAGRADAMODERADAMENTE**
- **4) ME DESAGRADA LIGERAMENTE**
- **5) NI ME GUSTA NI ME DISGUSTA**
- **6) ME GUSTA LIGERAMENTE**
- **7) ME GUSTA MODERADAMENTE**
- **8) ME GUSTA MUCHO**
- **9) ME GUSTA MUCHÍSIMO**

**ANEXO C** 

**RESULTADO DEL ANÁLISIS ESTADÍSTICO** 

#### **ANEXO C.1**

#### **ANÁLISIS ESTADÍSTICO DE LA PRUEBA DE FISHER Y DUNCAN**

Según (Ureña y D`Arrigo, 1990), para realizar el análisis estadístico de la prueba de Duncan consta de los siguientes pasos:

#### **DESARROLLO DEL PROCEDIMIENTO**

#### **1. Planteamiento de hipótesis**

- Hp. No hay diferencia entre tratamientos (muestras).
- Ha. Al menos una muestra es diferente a las demás.
- Hp. No hay diferencia entre bloques (no hay diferencia entre jueces).

Ha. Al menos un juez emitió una opinión diferente.

- **2. Nivel de significación:** 0,05 (5%).
- **3. Prueba de significancia: Fisher y Duncan**
- **4. Suposiciones:**
	- Los datos siguen una distribución normal.
	- Los datos son extraídos de un muestreo al azar.

#### **5. Criterios de decisión:**

- Se acepta la H $p$  si el Fcal < Ftab
- Se rechaza la Hp si el Fcal > Ftab

#### **6. Desarrollo de la prueba estadística:**

Se construye el cuadro del análisis de varianza (ANVA)

 $\checkmark$  Suma de cuadrados totales

$$
\text{SC (T)} = \sum X_{ij}^2 - \frac{(X_i)^2}{a*b}
$$

 $\checkmark$  Suma de cuadrados entre los tratamientos.

SC (Trat.) = 
$$
\frac{\sum x_i^2}{b} - \frac{(x_i)^2}{b * a}
$$

 $\checkmark$  Suma de cuadrados entre jueces

$$
\text{SC (J)} = \frac{\sum x_j^2}{a} - \frac{(x_j)^2}{a*b}
$$

DONDE:

$$
a = 8
$$
  

$$
b = 14
$$

- $\checkmark$  Grados de libertad de tratamiento: GL (Trat.) = a 1
- $\checkmark$  Grados de libertad de jueces: GL (J) = b 1
- $\checkmark$  Grados de libertad del total: GL (T) =  $a * b 1$
- $\checkmark$  Grados de libertad del error: GL (E) = (b 1)(a 1)
- Cuadrado medio del tratamiento:

 $CM (Trat.) = \frac{SG (track.)}{GL (trat.)}$ 

 $\checkmark$  Cuadrado medio de jueces

$$
CM (J) = \frac{SG (J)}{GL (J)}
$$

 $\checkmark$  Suma de cuadrado del error

SC  $(E) = SC(T) - SC(Trat.) - SC(J)$ 

Cuadrado medio del error

$$
CM (E) = \frac{SG (z)}{GL (z)}
$$

 $\checkmark$  Siendo F calculado

$$
F_{\text{Calculado de tratamiento}} = \frac{CM \left( \text{Trat} \right)}{CM \left( E \right)}
$$

#### **ANÁLISIS ESTADÍSTICO DE LA PRUEBA DE « DUNCAN »**

Desarrollo del procedimiento:

- **1. Se establecen los criterios de aceptación o rechazo:** 
	- Se acepta la hipótesis planteada (Hp), si la diferencia de promedios entre tratamiento es ≤ que el límite de significación de Duncan (ALS (D)).
	- Se rechaza la hipótesis planteada (Hp), si la diferencia de promedios entre tratamiento es  $\geq$  que el ALS (D).

#### **2. Desarrollo de la prueba estadística:**

 $\triangleright$  Determinar el valor de la Varianza Muestral S<sup>2</sup>/y

 $S^2/y =$ 

- Hallar los valores de amplitudes Estudiantizadas de Duncan (AES(D)) con un nivel de significancia  $\alpha = 0.05$ , se determina el límite de significación de Duncan (ALS (D)) en base a la ecuación:

$$
ALS (D) = ASE (D) * Sy
$$

- Encontrando los valores de amplitudes estudiantizadas de Duncan y los límites de significación de Duncan: con los grados de libertad del error y el nivel de significación de 0,05; para cada número de promedios de ordenamiento que están probando.

#### **ANEXO C.2**

#### **ANÁLISIS DE LA EVALUACIÓN SENSORIAL DEL ATRIBUTO COLOR PARA ELEGIR LA DOSIFICACIÓN INICIAL DEL LÍQUIDO DE COBERTURA**

En la tabla C.2.1, se muestran los resultados obtenidos de la evaluación sensorial del cereal saborizado para el atributo color.

| líquido de cobertura    |                |                |       |                |       |                            |                |       |                |  |
|-------------------------|----------------|----------------|-------|----------------|-------|----------------------------|----------------|-------|----------------|--|
| <b>Jueces</b>           |                |                |       |                |       | Muestras (escala hedónica) |                |       | X <sub>j</sub> |  |
|                         | $M_1$          | $M_2$          | $M_3$ | $\mathbf{M}_4$ | $M_5$ | $M_6$                      | $M_7$          | $M_8$ |                |  |
| $\mathbf{1}$            | 5              | 5              | 5     | 7              | 5     | 6                          | 7              | 8     | 48             |  |
| $\mathbf{2}$            | 7              | 5              | 5     | 7              | 7     | 7                          | 7              | 7     | 52             |  |
| 3                       | 7              | 5              | 6     | 5              | 5     | 6                          | 6              | 7     | 47             |  |
| $\overline{\mathbf{4}}$ | 8              | 8              | 8     | 8              | 5     | 7                          | 8              | 7     | 59             |  |
| 5                       | $\overline{7}$ | 7              | 8     | 8              | 5     | 6                          | 6              | 7     | 54             |  |
| 6                       | 7              | 7              | 7     | $\overline{7}$ | 7     | 6                          | 9              | 4     | 54             |  |
| 7                       | 7              | 8              | 7     | 8              | 9     | 8                          | 8              | 8     | 63             |  |
| 8                       | 7              | 8              | 7     | 6              | 5     | 6                          | 7              | 8     | 54             |  |
| 9                       | $\overline{7}$ | 8              | 8     | 7              | 7     | 6                          | $\overline{7}$ | 5     | 55             |  |
| 10                      | 8              | 7              | 5     | $\overline{7}$ | 5     | 6                          | 7              | 8     | 53             |  |
| 11                      | 8              | 6              | 6     | 8              | 7     | 5                          | 8              | 8     | 56             |  |
| 12                      | 5              | 5              | 7     | 7              | 8     | 8                          | 7              | 7     | 54             |  |
| 13                      | 7              | 7              | 5     | 6              | 8     | 8                          | 8              | 7     | 56             |  |
| 14                      | 7              | $\overline{4}$ | 5     | 6              | 8     | 7                          | 7              | 7     | 51             |  |
| Promedio                | 6,93           | 6,43           | 6,36  | 6,93           | 6,50  | 6,57                       | 7,29           | 7,00  | 547            |  |
| xtj                     | 97             | 90             | 89    | 97             | 91    | 92                         | 102            | 98    | 756            |  |
| 21 J                    | 683            | 604            | 585   | 683            | 619   | 616                        | 752            | 704   | 5246           |  |

**Tabla C.2.1 Evaluación sensorial del atributo color para elegir la dosificación inicial del** 

 **Fuente:** Elaboración propia

Siguiendo las expresiones matemáticas mencionadas en el Anexo C.1; se realizó el cálculo del análisis de la varianza de los diferentes tratamientos

• **Suma de cuadrados totales** 

SC (T) = 
$$
\sum X_{ij}^2 - \frac{(X_i)^2}{\alpha * b}
$$
  
SC (T) = 143

• **Suma de cuadrados entre los tratamientos.** 

SC (Trat.) = 
$$
\frac{\sum x_i^2}{b} - \frac{(x_i)^2}{b*a}
$$
  
SC (Trat.) = 10,7143

• **Suma de cuadrados entre jueces** 

$$
\text{SC (J)} = \frac{\sum x_j^2}{a} - \frac{(x_i)^2}{a*b}
$$

$$
SC (J) = 26,75
$$

• **Grados de libertad de tratamiento** 

$$
GL (Trat.) = a - 1
$$

$$
GL (Trat.) = 7
$$

• **Grados de libertad de jueces** 

$$
GL (J) = b - 1
$$

- $GL (J) = 13$
- **Grados de libertad del total**

 $GL(T) = a * b - 1$ 

 $GL(T) = 111$ 

• **Grados de libertad del error** 

GL (E) = 
$$
(b-1)(a-1)
$$

 $GL(E) = 91$ 

• **Cuadrado medio del tratamiento** 

CM (Trat.) = 
$$
\frac{\mathcal{SC}(\text{tract.})}{\mathcal{GL}(\text{tract.})}
$$
CM (Trat.) = 1,5306

• **Cuadrado medio de jueces** 

CM (J) = 
$$
\frac{\mathsf{SG}(f)}{\mathsf{GL}(f)}
$$
  
CM (J) = 2,057

• **Suma de cuadrado del error** 

$$
SC(E) = SC(T) - SC(Trat.) - SC(J)
$$

SC (E) **=** 105,5357

• **Cuadrado medio del error** 

CM (E) = 
$$
\frac{\mathfrak{so}(\mathbf{E})}{\mathfrak{su}(\mathbf{E})}
$$
CM (E) = 1,159

#### • **Siendo F calculado**

 $F_{\text{Calculado de tratamiento}} = \frac{CM (Tr \alpha t)}{CM (E)}$  $F_{\text{Calculado de tratamiento}} = 1,319$ 

Para estimar el valor de  $F_{tab}$ , se recurrió a la tabla de Fisher (Anexo E).

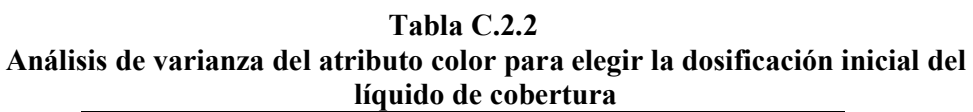

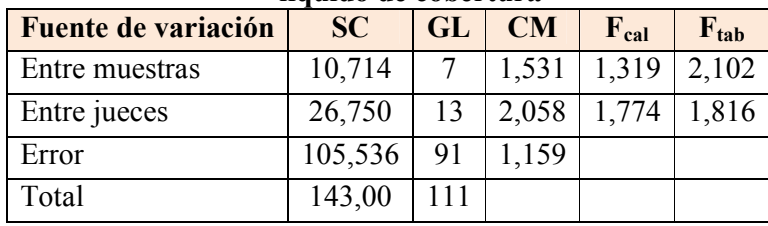

 **Fuente:** Elaboración propia

En la tabla C.2.2, se observa que  $F_{cal} < F_{tab}$  por lo tanto no existe diferencia significativa entra las muestras. No se realiza la prueba de Duncan

#### **ANEXO C.3**

#### **ANÁLISIS DE LA EVALUACIÓN SENSORIAL DEL ATRIBUTO OLOR PARA ELEGIR LA DOSIFICACIÓN INICIAL DEL LÍQUIDO DE COBERTURA**

En la tabla C.3.1, se muestran los resultados obtenidos de la evaluación sensorial del cereal saborizado para el atributo olor.

|                         | líquido de cobertura |                |                |                |                            |                |                |                |        |  |  |  |
|-------------------------|----------------------|----------------|----------------|----------------|----------------------------|----------------|----------------|----------------|--------|--|--|--|
| <b>Jueces</b>           |                      |                |                |                | Muestras (escala hedónica) |                |                |                | Xj     |  |  |  |
|                         | $M_1$                | M <sub>2</sub> | $M_3$          | $M_4$          | $M_5$                      | $M_6$          | $M_7$          | $M_8$          |        |  |  |  |
| $\mathbf{1}$            | 8                    | $\overline{4}$ | 4              | 8              | 7                          | 7              | 7              | 7              | 52     |  |  |  |
| $\overline{2}$          | 7                    | 7              | 7              | $\overline{7}$ | 7                          | 7              | $\overline{7}$ | $\overline{7}$ | 56     |  |  |  |
| 3                       | 6                    | 6              | 7              | 6              | 6                          | 6              | 6              | 6              | 49     |  |  |  |
| $\overline{\mathbf{4}}$ | 6                    | 7              | $\overline{7}$ | 7              | 5                          | 7              | 7              | 7              | 53     |  |  |  |
| 5                       | 8                    | 7              | $\overline{7}$ | 7              | 6                          | $\overline{7}$ | $\overline{7}$ | 6              | 55     |  |  |  |
| 6                       | $\overline{7}$       | 7              | 7              | 7              | 3                          | 6              | 8              | 3              | 48     |  |  |  |
| 7                       | 7                    | $\overline{7}$ | 7              | 8              | 8                          | 8              | 8              | 8              | 61     |  |  |  |
| 8                       | 7                    | 6              | 6              | 7              | 5                          | 7              | 7              | 8              | 53     |  |  |  |
| $\boldsymbol{9}$        | 8                    | 8              | 8              | 8              | $\overline{7}$             | 5              | 7              | 6              | 57     |  |  |  |
| 10                      | 8                    | 7              | 6              | $\overline{7}$ | $\overline{7}$             | 8              | $\overline{7}$ | 9              | 59     |  |  |  |
| 11                      | $\overline{7}$       | 6              | 6              | 8              | 6                          | 6              | 8              | 6              | 53     |  |  |  |
| 12                      | 5                    | 5              | 5              | 5              | $\overline{7}$             | 8              | 8              | 7              | 50     |  |  |  |
| 13                      | 3                    | 4              | 6              | 5              | $\overline{7}$             | 7              | $\overline{7}$ | 5              | 44     |  |  |  |
| 14                      | 5                    | 5              | 5              | 5              | 7                          | 7              | 7              | 7              | 48     |  |  |  |
| Promedio                | 6,57                 | 6,14           | 6,29           | 6,79           | 6,29                       | 6,86           | 7,21           | 6.57           | 52,714 |  |  |  |
| ) mil                   | 92                   | 86             | 88             | 95             | 88                         | 96             | 101            | 92             | 738    |  |  |  |
| $\sum_{i} x_{ij}$       | 632                  | 548            | 568            | 661            | 574                        | 668            | 733            | 632            | 5016   |  |  |  |

**Tabla C.3.1 Evaluación sensorial del atributo olor para elegir la dosificación inicial del** 

 **Fuente:** Elaboración propia

De acuerdo a las expresiones matemáticas mencionadas en el Anexo C.1; se realizó el cálculo del análisis de la varianza de los diferentes tratamientos

• **Suma de cuadrados totales** 

SC (T) = 
$$
\sum X_{ij}^2 - \frac{(Xi)^2}{\alpha * b}
$$
  
SC (T) = 153,107

• **Suma de cuadrados entre los tratamientos.** 

SC (Trat.) = 
$$
\frac{\sum x_i^2}{b} - \frac{(x_i)^2}{b*a}
$$
  
SC (Trat.) = 12.3929

• **Suma de cuadrados entre jueces** 

$$
\text{SC } (\text{J}) = \frac{\sum x_j^2}{a} - \frac{(x_j)^2}{a*b}
$$

$$
SC (J) = 35,6071
$$

• **Grados de libertad de tratamiento** 

$$
GL (Trat.) = a - 1
$$

$$
GL (Trat.) = 7
$$

• **Grados de libertad de jueces** 

$$
GL (J) = b - 1
$$

- $GL (J) = 13$
- **Grados de libertad del total**

 $GL(T) = a * b - 1$ 

 $GL(T) = 111$ 

• **Grados de libertad del error** 

GL (E) = 
$$
(b-1)(a-1)
$$

 $GL(E) = 91$ 

• **Cuadrado medio del tratamiento** 

$$
CM (Trat.) = \frac{SG (tract.)}{GL (tract.)}
$$
  
CM (Trat.) = 1.77041

• **Cuadrado medio de jueces** 

CM (J) = 
$$
\frac{\mathsf{SG}(I)}{\mathsf{GL}(I)}
$$
  
CM (J) = 2.73901

• **Suma de cuadrado del error** 

$$
SC(E) = SC(T) - SC(Trat.) - SC(J)
$$

SC  $(E) = 105.107$ 

• **Cuadrado medio del error** 

CM (E) = 
$$
\frac{\mathsf{SC}(E)}{\mathsf{GL}(E)}
$$
  
CM (E) = 1,15502

#### • **Siendo F calculado**

 $F_{\text{Calculado de tratamiento}} = \frac{CM (Tr \alpha t)}{CM (E)}$ FCalculado de tratamiento = 1,53279

Para estimar el valor de  $F_{tab}$ , se recurrió a la tabla de Fisher (Anexo E).

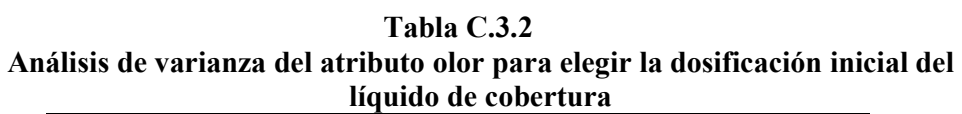

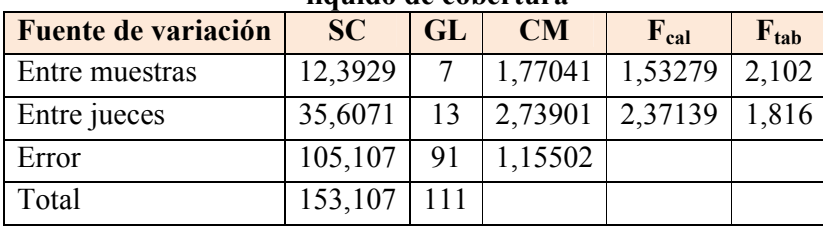

 **Fuente:** Elaboración propia

En la tabla C.3.2, se observa que  $F_{cal} < F_{tab}$  por lo tanto no existe diferencia significativa entra las muestras. No se realiza la prueba de Duncan.

#### **ANEXO C.4**

#### **ANÁLISIS DE LA EVALUACIÓN SENSORIAL DEL ATRIBUTO SABOR PARA ELEGIR LA DOSIFICACIÓN INICIAL DEL LÍQUIDO DE COBERTURA**

En la tabla C.4.1, se muestran los resultados obtenidos de la evaluación sensorial del cereal saborizado para el atributo sabor.

#### **Tabla C.4.1**

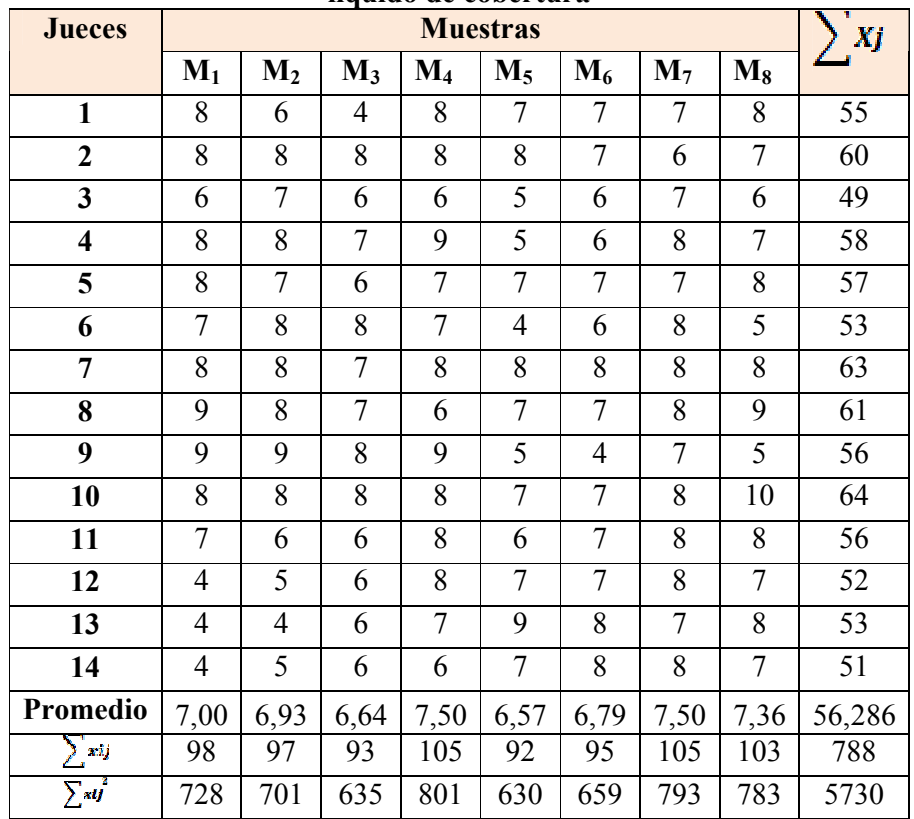

**Evaluación sensorial del atributo sabor para elegir la dosificación inicial del líquido de cobertura** 

 **Fuente:** Elaboración propia

De acuerdo a las expresiones matemáticas mencionadas en el Anexo C.1; se realizó el cálculo del análisis de la varianza de los diferentes tratamientos

• **Suma de cuadrados totales** 

SC (T) = 
$$
\sum X_{ij}^2 - \frac{(x_0)^2}{a*b}
$$

SC  $(T) = 185, 86$ 

• **Suma de cuadrados entre los tratamientos.** 

SC (Trat.) = 
$$
\frac{\sum x_i^2}{b} - \frac{(x_i)^2}{b*a}
$$
  
SC (Trat.) = 13,714

• **Suma de cuadrados entre jueces** 

SC (J) = 
$$
\frac{\sum x_i^2}{a} - \frac{(x_i)^2}{a*b}
$$
  
SC (J) = 33,357

• **Grados de libertad de tratamiento** 

GL (Trat.) =  $a - 1$ GL (Trat.) =  $7$ 

• **Grados de libertad de jueces** 

$$
GL (J) = b - 1
$$

GL  $(J) = 13$ 

• **Grados de libertad del total** 

 $GL(T) = a * b - 1$  $GL(T) = 111$ 

• **Grados de libertad del error** 

GL (E) = 
$$
(b-1)(a-1)
$$

GL (E) = 91

• **Cuadrado medio del tratamiento** 

$$
CM (Trat.) = \frac{SG (tract.)}{GL (tract.)}
$$

 $CM (Trat.) = 1,9592$ 

• **Cuadrado medio de jueces** 

$$
CM (J) = \frac{SG (J)}{GL (J)}
$$

$$
CM (J) = 2,5659
$$

• **Suma de cuadrado del error** 

SC (E) **=** SC (T) - SC (Trat.) - SC (J) SC (E) **=** 138,79

• **Cuadrado medio del error** 

$$
\text{CM} \; (\text{E}) = \frac{\text{sg} \; (\text{E})}{\text{GL} \; (\text{E})}
$$

 $CM (E) = 1,5251$ 

• **Siendo F calculado** 

 $\text{F}_{\text{Calculado de tratamiento}} = \frac{\text{CM (Trat)}}{\text{CM (E)}}$  $F_{Calculado de tratamiento} = 1,285$ 

Para estimar el valor de Ftab, se recurrió a la tabla de Fisher (Anexo E).

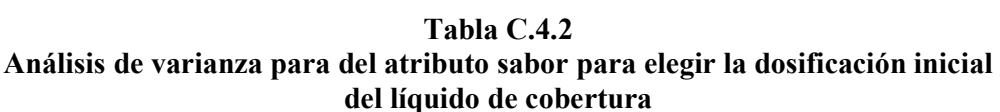

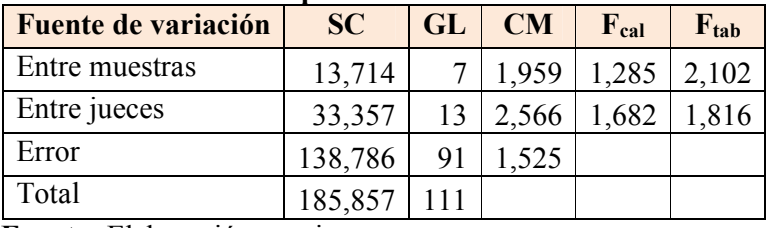

 **Fuente:** Elaboración propia

En la tabla C.4.2, se observa que  $F_{cal} < F_{tab}$  por lo tanto no existe diferencia significativa entra las muestras. No se realiza la prueba de Duncan.

#### **ANEXO C.5**

#### **ANÁLISIS DE LA EVALUACIÓN SENSORIAL DEL ATRIBUTO TEXTURA PARA ELEGIR LA DOSIFICACIÓN INICIAL DEL LÍQUIDO DE COBERTURA**

En la tabla C.5.1, se muestran los resultados obtenidos de la evaluación sensorial del cereal saborizado para el atributo textura.

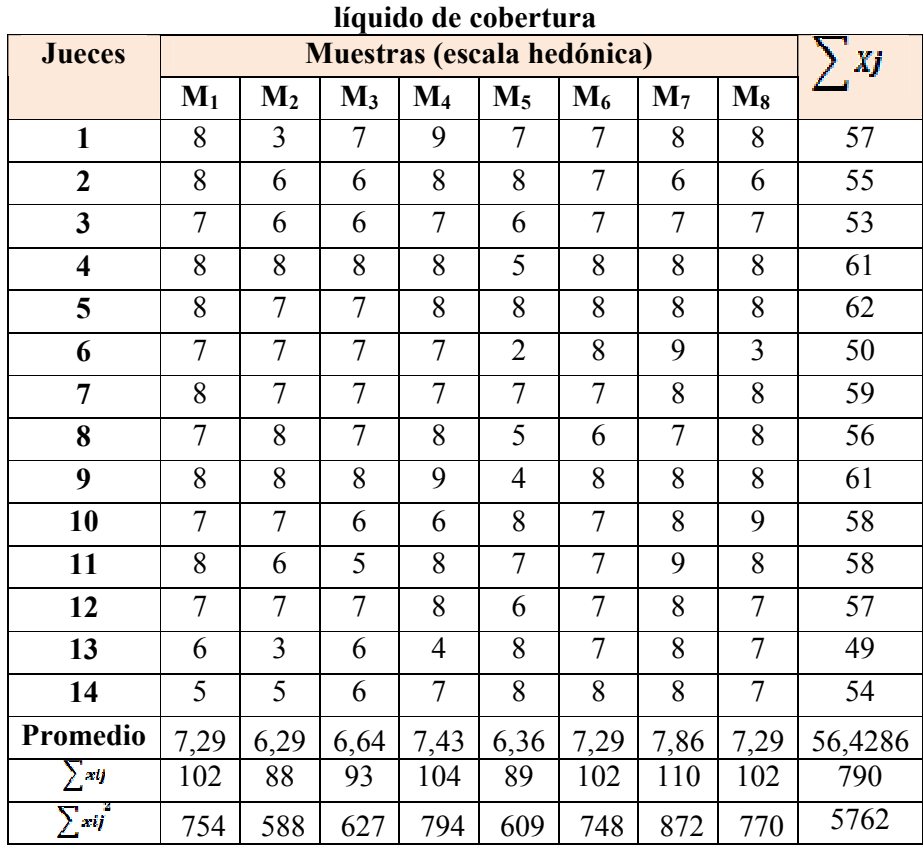

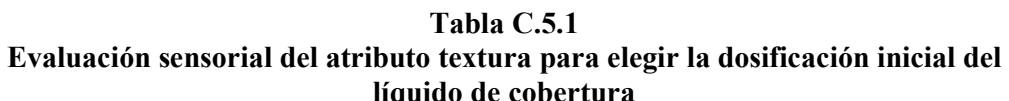

 **Fuente:** Elaboración propia

De acuerdo a las expresiones matemáticas mencionadas en el Anexo C.1; se realizó el cálculo del análisis de la varianza de los diferentes tratamientos

• **Suma de cuadrados totales** 

SC (T) = 
$$
\sum X_{ij}^2 - \frac{(X_i)^2}{a*b}
$$
  
SC (T) = 189,68

• **Suma de cuadrados entre los tratamientos.** 

SC (Trat.) = 
$$
\frac{\sum x_i^2}{b} - \frac{(x_i)^2}{b*a}
$$
  
SC (Trat.) = 30,679

• **Suma de cuadrados entre jueces** 

SC (J) = 
$$
\frac{\sum x_i^2}{a} - \frac{(x_i)^2}{a*b}
$$
  
SC (J) = 25,179

• **Grados de libertad de tratamiento** 

GL (Trat.) =  $a - 1$ 

GL (Trat.) =  $7$ 

• **Grados de libertad de jueces** 

$$
GL (J) = b - 1
$$

$$
GL (J) = 13
$$

• **Grados de libertad del total** 

$$
GL(T) = a^*b - 1
$$

 $GL(T) = 111$ 

• **Grados de libertad del error** 

$$
GL(E)=(b-1)(a-1)
$$

 $GL(E) = 91$ 

• **Cuadrado medio del tratamiento** 

$$
CM (Trat.) = \frac{SG (tract.)}{GL (tract.)}
$$
  
CM (Trat.) = 4,3827

• **Cuadrado medio de jueces** 

$$
CM (J) = \frac{SG (J)}{GL (J)}
$$

 $CM (J) = 1,9368$ 

• **Suma de cuadrado del error** 

$$
SC(E) = SC(T) - SC(Trat.) - SC(J)
$$

SC (E) **=** 133,82

• **Cuadrado medio del error** 

$$
CM (E) = \frac{\mathfrak{se}(E)}{\mathfrak{e}L (E)}
$$

$$
CM (E) = 1,4706
$$

#### • **Siendo F calculado**

 $F_{\text{Calculado de tratamiento}} = \frac{CM (Tr \alpha t)}{CM (E)}$  $F_{Calculado de tratamiento} = 2,980$ 

Para estimar el valor de F<sub>tab,</sub> se recurrió a la tabla de Fisher (Anexo E).

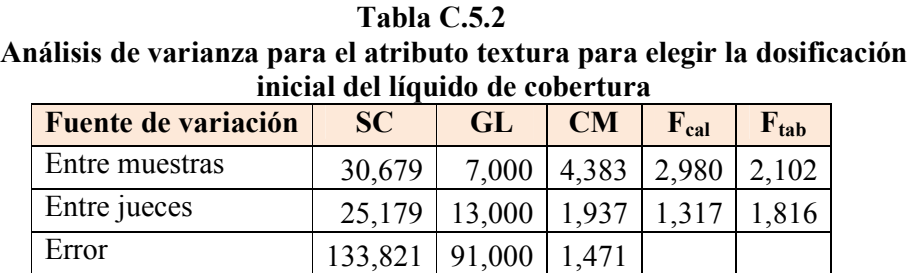

 **Fuente:** Elaboración propia

Total 189,68 111

En la tabla C.5.2, se observa que  $F_{cal} > F_{tab}$  por lo tanto existe diferencia significativa entre las muestras. Se desarrolla la prueba de Duncan.

#### **DESARROLLO DE LA PRUEBA DE DUNCAN**

 $\triangleright$  Determinar el valor de la Varianza Muestral S<sup>2</sup>/y

$$
S^2/y = \sqrt{CME/b}
$$

 $S^2/y = 0,324$ 

- Hallar los valores de amplitudes Estudiantizadas de Duncan (AES(D)) con un nivel de significancia  $\alpha = 0.05$ , se determina el límite de significación de Duncan (ALS (D)) en base a la ecuación:

ALS  $(D) = ASE(D) * Sy$ 

**Tabla C.5.3 Amplitudes estudiantizadas y límites de significancia de Duncan** 

| <u>to communication y influed at digital cancin</u> |         |                                       |  |  |  |  |  |  |
|-----------------------------------------------------|---------|---------------------------------------|--|--|--|--|--|--|
| Número de                                           | AES (D) | $\overline{\text{ALS}(\textbf{D})}$ = |  |  |  |  |  |  |
| promedios                                           |         | <b>AES(D)Sy</b>                       |  |  |  |  |  |  |
|                                                     | 2,807   | 0,90978                               |  |  |  |  |  |  |
| ζ                                                   | 2,958   | 0,95854                               |  |  |  |  |  |  |
|                                                     | 3,057   | 0,99076                               |  |  |  |  |  |  |
| 5                                                   | 3,125   | 1,01277                               |  |  |  |  |  |  |
| 6                                                   | 3,185   | 1,03217                               |  |  |  |  |  |  |
|                                                     | 3,225   | 1,04518                               |  |  |  |  |  |  |
|                                                     | 3,265   | 1,05810                               |  |  |  |  |  |  |

 **Fuente:** Elaboración propia

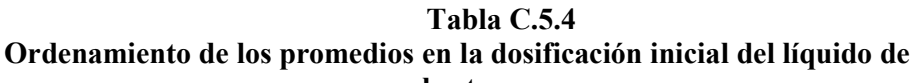

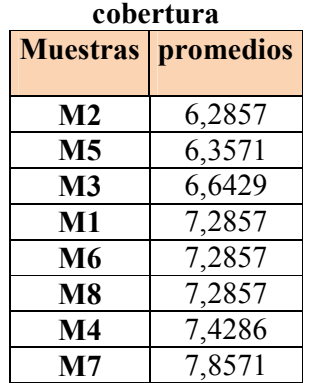

 **Fuente:** Elaboración propia

| inicial del líquido de cobertura |        |                         |           |                              |  |  |  |  |  |
|----------------------------------|--------|-------------------------|-----------|------------------------------|--|--|--|--|--|
| <b>Tratamientos</b>              |        | Análisis de los valores |           | <b>Efectos</b>               |  |  |  |  |  |
| $M7-M4$                          | 0,4286 | $\,<$                   |           | $0,9097800$ No Significativo |  |  |  |  |  |
| $M7-M8$                          | 0,5714 | $\lt$                   | 0,9585388 | No Significativo             |  |  |  |  |  |
| M7-M6                            | 0,5714 | $\lt$                   | 0,9907569 | No Significativo             |  |  |  |  |  |
| $M7-M1$                          | 0,5714 | $\,<$                   | 1,0127724 | No Significativo             |  |  |  |  |  |
| $M7-M3$                          | 1,2143 | >                       | 1,0321704 | Significativo                |  |  |  |  |  |
| $M7-M5$                          | 1,5000 | $\geq$                  | 1,0451824 | Significativo                |  |  |  |  |  |
| $M7-M2$                          | 1,5714 | >                       | 1,0580984 | Significativo                |  |  |  |  |  |
| <b>M4-M8</b>                     | 0,1429 | $\lt$                   | 0,9097800 | No Significativo             |  |  |  |  |  |
| <b>M4-M6</b>                     | 0,1429 | $\lt$                   | 0,9585388 | No Significativo             |  |  |  |  |  |
| $M4-M1$                          | 0,1429 | $\lt$                   | 0,9907569 | No Significativo             |  |  |  |  |  |
| <b>M4-M3</b>                     | 0,7857 | $\lt$                   | 1,0127724 | No Significativo             |  |  |  |  |  |
| M4-M5                            | 1,0714 | >                       |           | 1,0321704 Significativo      |  |  |  |  |  |
| $M4-M2$                          | 1,1429 | $\geq$                  | 1,0451824 | Significativo                |  |  |  |  |  |
| <b>M8-M6</b>                     | 0,0000 | $\,<$                   | 0,9097800 | No Significativo             |  |  |  |  |  |
| $M8-M1$                          | 0,0000 | $\,<$                   | 0,9585388 | No Significativo             |  |  |  |  |  |
| <b>M8-M3</b>                     | 0,6429 | $\,<$                   | 0,9907569 | No Significativo             |  |  |  |  |  |
| <b>M8-M5</b>                     | 0,9286 | $\,<$                   | 1,0127724 | No Significativo             |  |  |  |  |  |
| <b>M8-M2</b>                     | 1,0000 | $\,<$                   | 1,0321704 | No Significativo             |  |  |  |  |  |
| <b>M6-M1</b>                     | 0,0000 | $\lt$                   | 0,9097800 | No Significativo             |  |  |  |  |  |
| M6-M3                            | 0,6429 | $\,<$                   | 0,9585388 | No Significativo             |  |  |  |  |  |
| <b>M6-M5</b>                     | 0,9286 | $\lt$                   | 0,9907569 | No Significativo             |  |  |  |  |  |
| <b>M6-M2</b>                     | 1,0000 | $\lt$                   | 1,0127724 | No Significativo             |  |  |  |  |  |
| $M1-M3$                          | 0,6429 | $\lt$                   | 0,9097800 | No Significativo             |  |  |  |  |  |
| $M1-M5$                          | 0,9286 | $\lt$                   | 0,9585388 | No Significativo             |  |  |  |  |  |
| $M1-M2$                          | 1,0000 | >                       | 0,9907569 | Significativo                |  |  |  |  |  |
| <b>M3-M5</b>                     | 0,2857 | $\lt$                   | 0,9097800 | No Significativo             |  |  |  |  |  |
| $M3-M2$                          | 0,3571 | $\,<$                   | 0,9585388 | No Significativo             |  |  |  |  |  |
| $M5-M2$                          | 0,0714 | $\,<$                   | 0,9097800 | No Significativo             |  |  |  |  |  |

**Tabla C.5.5 Análisis estadístico de Duncan del atributo textura para elegir la dosificación** 

 **Fuente:** Elaboración propia

#### **ANEXO C.6**

#### **ANÁLISIS DE LA EVALUACIÓN SENSORIAL DEL ATRIBUTO COLOR PARA ELEGIR LA DOSIFICACIÓN FINAL DEL LÍQUIDO DE COBERTURA**

En la tabla C.6.1, se muestran los resultados obtenidos de la evaluación sensorial del cereal saborizado para el atributo color.

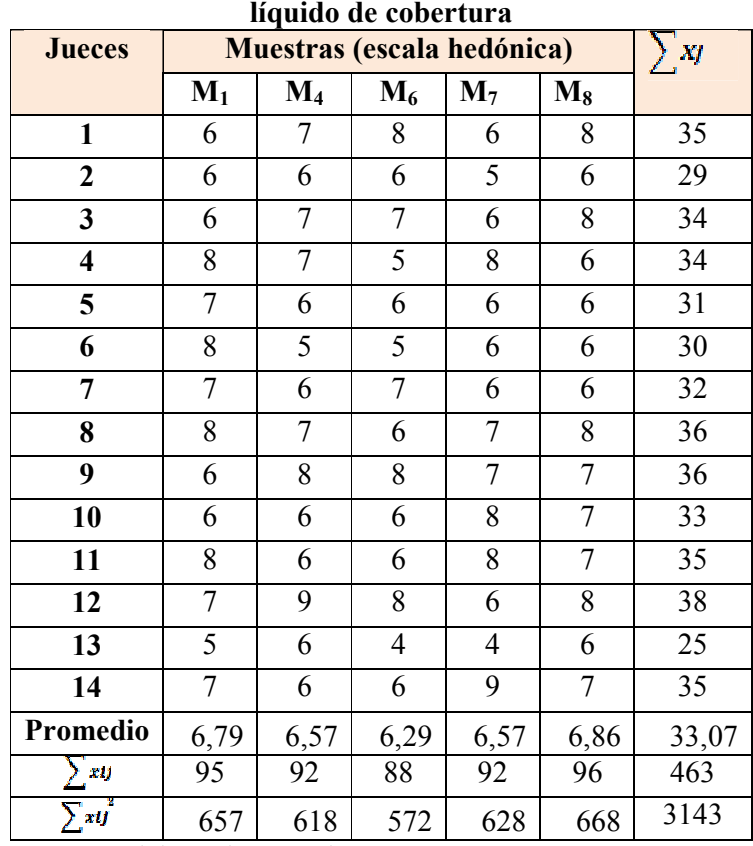

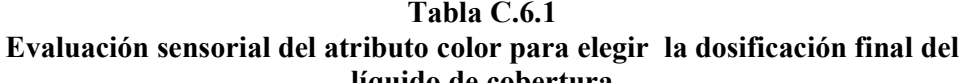

 **Fuente:** Elaboración propia

De acuerdo a las expresiones matemáticas mencionadas en el Anexo C.1; se realizó el cálculo del análisis de la varianza de los diferentes tratamientos

• **Suma de cuadrados totales** 

SC (T) = 
$$
\sum X_{ij}^2 - \frac{(X_i)^2}{a*b}
$$
  
SC (T) = 80,5857

• **Suma de cuadrados entre los tratamientos.** 

SC (Trat.) = 
$$
\frac{\sum x_i^2}{b} - \frac{(x_i)^2}{b*a}
$$
  
SC (Trat.) = 2,8

• **Suma de cuadrados entre jueces** 

$$
\text{SC } (\text{J}) = \frac{\sum x_j^2}{a} - \frac{(x_j)^2}{a*b}
$$

SC  $(J) = 30,1857$ 

• **Grados de libertad de tratamiento** 

$$
GL (Trat.) = a - 1
$$

GL (Trat.) =  $4$ 

• **Grados de libertad de jueces** 

$$
GL (J) = b - 1
$$

- $GL (J) = 13$
- **Grados de libertad del total**

 $GL(T) = a * b - 1$ 

 $GL(T) = 69$ 

• **Grados de libertad del error** 

GL (E) = 
$$
(b-1)(a-1)
$$

 $GL(E) = 52$ 

• **Cuadrado medio del tratamiento** 

CM (Trat.) = 
$$
\frac{SG \text{ (trat.)}}{GL \text{ (trat.)}}
$$
CM (Trat.) = 0,7

• **Cuadrado medio de jueces** 

CM (J) = 
$$
\frac{SG (J)}{GL (J)}
$$
  
CM (J) = 2,32198

• **Suma de cuadrado del error** 

$$
SC(E) = SC(T) - SC(Trat.) - SC(J)
$$

SC  $(E) = 47,6$ 

• **Cuadrado medio del error** 

CM (E) = 
$$
\frac{\mathfrak{so}(E)}{\mathfrak{su}(E)}
$$
  
CM (E) = 0,91538

#### • **Siendo F calculado**

 $F_{\text{Calculado de tratamiento}} = \frac{CM (Tr \alpha t)}{CM (E)}$ 

 $F_{Calculado de tratamiento} = 0,765$ 

Para estimar el valor de F<sub>tab,</sub> se recurrió a la tabla de Fisher (Anexo E).

**Tabla C.6.2 Análisis de varianza del atributo color para elegir la dosificación final del líquido de cobertura** 

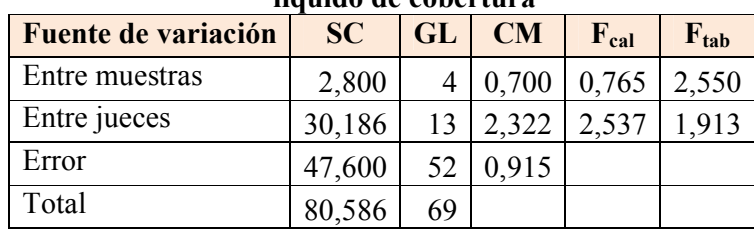

 **Fuente:** Elaboración propia

En la tabla C.6.2, se observa que  $F_{cal} < F_{tab}$  por lo tanto no existe diferencia significativa entra las muestras. No se realiza la prueba de Duncan.

#### **ANEXO C.7**

#### **ANÁLISIS DE LA EVALUACIÓN SENSORIAL DEL ATRIBUTO OLOR PARA ELEGIR LA DOSIFICACIÓN FINAL DEL LÍQUIDO DE COBERTURA**

En la tabla C.7.1, se muestran los resultados obtenidos de la evaluación sensorial del cereal saborizado para el atributo olor.

| aluación sensorial del atributo olor para elegir Ta dosificación final |       |                            |                |                |       |    |  |  |  |  |  |
|------------------------------------------------------------------------|-------|----------------------------|----------------|----------------|-------|----|--|--|--|--|--|
| líquido de cobertura                                                   |       |                            |                |                |       |    |  |  |  |  |  |
| <b>Jueces</b>                                                          |       | Muestras (escala hedónica) |                |                |       | Xj |  |  |  |  |  |
|                                                                        | $M_1$ | $\mathbf{M}_4$             | $\mathbf{M}_6$ | $\mathbf{M}_7$ | $M_8$ |    |  |  |  |  |  |
| 1                                                                      | 7     | 7                          | 7              | 7              | 7     | 35 |  |  |  |  |  |
| $\overline{2}$                                                         | 6     | 6                          | 6              | 7              | 6     | 31 |  |  |  |  |  |
| $\mathbf{3}$                                                           | 6     | 6                          | 6              | 6              | 6     | 30 |  |  |  |  |  |
| 4                                                                      | 8     | 7                          | 6              | 8              | 7     | 36 |  |  |  |  |  |
| 5                                                                      | 8     | 7                          | 7              | 6              | 6     | 34 |  |  |  |  |  |
| 6                                                                      | 6     | 5                          | 5              | 6              | 6     | 28 |  |  |  |  |  |
| 7                                                                      | 7     | 6                          | 6              | 6              | 6     | 31 |  |  |  |  |  |
| 8                                                                      | 7     | 7                          | 6              | 7              | 7     | 34 |  |  |  |  |  |
| 9                                                                      | 6     | 8                          | 8              | 5              | 5     | 32 |  |  |  |  |  |
| 10                                                                     | 8     | 7                          | 6              | 6              | 7     | 34 |  |  |  |  |  |
| 11                                                                     | 7     | 6                          | 6              | 8              | 7     | 34 |  |  |  |  |  |
| 12                                                                     | 8     | 7                          | 8              | 7              | 7     | 37 |  |  |  |  |  |

**Tabla C.7.1 Evaluación sensorial del atributo olor para elegir la dosificación final del** 

 **Fuente:** Elaboración propia

De acuerdo a las expresiones matemáticas mencionadas en el Anexo C.1; se realizó el cálculo del análisis de la varianza de los diferentes tratamientos

**13** 6 5 5 5 5 26 **14** | 7 | 6 | 6 | 8 | 7 | 34 **Promedio** 97 90 88 92 89 32,57

> 681 588 564 618 573 456  $6,93$  6,43 6,29 6,57 6,36 3024

• **Suma de cuadrados totales** 

 $\sum_{i=1}^{n}$  $\sum xij$ 

SC (T) = 
$$
\sum X_{ij}^2 - \frac{(Xi)^2}{\alpha * b}
$$
  
SC (T) = 53,486

• **Suma de cuadrados entre los tratamientos.** 

SC (Trat.) = 
$$
\frac{\sum x_i^2}{b} - \frac{(x_i)^2}{b*a}
$$
  
SC (Trat.) = 3,6286

• **Suma de cuadrados entre jueces** 

$$
\text{SC } (\text{J}) = \frac{\sum x_j^2}{a} - \frac{(x_j)^2}{a*b}
$$

$$
SC (J) = 24,686
$$

• **Grados de libertad de tratamiento** 

$$
GL (Trat.) = a - 1
$$

$$
GL (Trat.) = 4
$$

• **Grados de libertad de jueces** 

$$
GL (J) = b - 1
$$

• **Grados de libertad del total** 

 $GL(T) = a * b - 1$ 

 $GL(T) = 69$ 

• **Grados de libertad del error** 

GL (E) = 
$$
(b-1)(a-1)
$$

 $GL(E) = 52$ 

• **Cuadrado medio del tratamiento** 

$$
CM (Trat.) = \frac{SC (tract.)}{GL (tract.)}
$$
  
CM (Trat.) = 0,90071

• **Cuadrado medio de jueces** 

CM (J) = 
$$
\frac{\text{SG}(I)}{\text{GL}(I)}
$$
  
CM (J) = 1,8989

• **Suma de cuadrado del error** 

$$
SC(E) = SC(T) - SC(Trat.) - SC(J)
$$

SC (E) **=** 25,171

• **Cuadrado medio del error** 

CM (E) = 
$$
\frac{\mathsf{SC}(E)}{\mathsf{GL}(E)}
$$
  
CM (E) = 0,4841

#### • **Siendo F calculado**

 $F_{\text{Calculado de tratamiento}} = \frac{CM (Tr \alpha t)}{CM (E)}$  $F_{\text{Calculado de tratamiento}} = 1,874$ 

Para estimar el valor de  $F_{tab}$ , se recurrió a la tabla de Fisher (Anexo E).

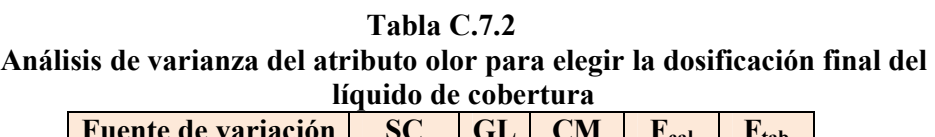

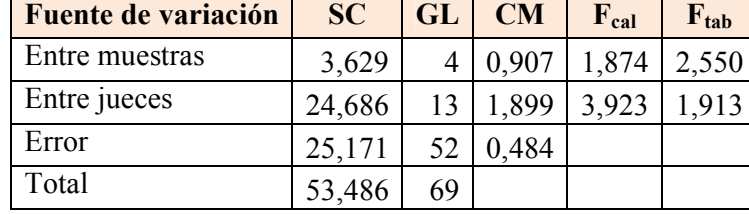

 **Fuente:** Elaboración propia

En la tabla C.7.2, se observa que  $F_{cal} < F_{tab}$  por lo tanto no existe diferencia significativa entra las muestras. No se realiza la prueba de Duncan.

#### **ANEXO C.8**

#### **ANÁLISIS DE LA EVALUACIÓN SENSORIAL DEL ATRIBUTO SABOR PARA ELEGIR LA DOSIFICACIÓN FINAL DEL LÍQUIDO DE COBERTURA**

En la tabla C.8.1, se muestran los resultados obtenidos de la evaluación sensorial del cereal saborizado para el atributo sabor.

| líquido de cobertura    |                |                |                |                            |                |       |  |  |  |
|-------------------------|----------------|----------------|----------------|----------------------------|----------------|-------|--|--|--|
| <b>Jueces</b>           |                |                |                | Muestras (escala hedónica) |                | Xj    |  |  |  |
|                         | $M_1$          | $\mathbf{M}_4$ | $M_6$          | $\mathbf{M}_7$             | $M_8$          |       |  |  |  |
| $\mathbf{1}$            | 6              | $\overline{7}$ | 8              | 7                          | 9              | 37    |  |  |  |
| $\overline{2}$          | 6              | $\overline{7}$ | $\overline{7}$ | 7                          | $\overline{7}$ | 34    |  |  |  |
| 3                       | 6              | 6              | 6              | 7                          | 8              | 33    |  |  |  |
| $\overline{\mathbf{4}}$ | 8              | 6              | 8              | 6                          | 8              | 36    |  |  |  |
| 5                       | $\overline{7}$ | $\overline{7}$ | 8              | 7                          | $\overline{7}$ | 36    |  |  |  |
| 6                       | 7              | 6              | 5              | 6                          | 8              | 32    |  |  |  |
| $\overline{7}$          | 8              | 6              | $\overline{7}$ | $\overline{7}$             | 6              | 34    |  |  |  |
| 8                       | 9              | 8              | $\overline{7}$ | 8                          | 8              | 40    |  |  |  |
| 9                       | 6              | $\overline{7}$ | 5              | 5                          | $\overline{7}$ | 30    |  |  |  |
| 10                      | 6              | $\overline{7}$ | $\overline{7}$ | 8                          | $\overline{7}$ | 35    |  |  |  |
| 11                      | 6              | 7              | 6              | 8                          | 7              | 34    |  |  |  |
| 12                      | 8              | 9              | 8              | 8                          | 8              | 41    |  |  |  |
| 13                      | 6              | 6              | 5              | 6                          | 6              | 29    |  |  |  |
| 14                      | 6              | 6              | 6              | 8                          | $\overline{7}$ | 33    |  |  |  |
| Promedio                | 6,79           | 6,79           | 7              | 7,00                       | 7,36           | 34,57 |  |  |  |
| $\sum x_{ij}$           | 95             | 95             | 93             | 98                         | 103            | 484   |  |  |  |
| $\sum$ xuĵ              | 659            | 655            | 635            | 698                        | 767            | 3414  |  |  |  |

**Tabla C.8.1 Evaluación sensorial del atributo sabor para elegir la dosificación final del** 

 **Fuente:** Elaboración propia

De acuerdo a las expresiones matemáticas mencionadas en el Anexo C.1; se realizó el cálculo del análisis de la varianza de los diferentes tratamientos

• **Suma de cuadrados totales** 

SC (T) = 
$$
\sum X_{ij}^2 - \frac{(X_i)^2}{a*b}
$$
  
SC (T) = 67,486

• **Suma de cuadrados entre los tratamientos.** 

SC (Trat.) = 
$$
\frac{\sum x_i^2}{b} - \frac{(x_i)^2}{b*a}
$$
  
SC (Trat.) = 4,3429

• **Suma de cuadrados entre jueces** 

$$
\text{SC } (\text{J}) = \frac{\sum x_j^2}{a} - \frac{(x_j)^2}{a*b}
$$

SC  $(J) = 29,086$ 

• **Grados de libertad de tratamiento** 

$$
GL (Trat.) = a - 1
$$

GL (Trat.) =  $4$ 

• **Grados de libertad de jueces** 

$$
GL (J) = b - 1
$$

GL (J) = 
$$
13
$$

• **Grados de libertad del total** 

 $GL(T) = a * b - 1$ 

 $GL(T) = 69$ 

• **Grados de libertad del error** 

GL (E) = 
$$
(b-1) (a-1)
$$

 $GL(E) = 52$ 

• **Cuadrado medio del tratamiento** 

$$
CM (Trat.) = \frac{SC (rrat.)}{GL (rrat.)}
$$
  
CM (Trat.) = 1,0857

• **Cuadrado medio de jueces** 

CM (J) = 
$$
\frac{\mathsf{SG}(J)}{\mathsf{GL}(J)}
$$
  
CM (J) = 2,2374

• **Suma de cuadrado del error** 

$$
SC(E) = SC(T) - SC(Trat.) - SC(J)
$$

SC (E) **=** 34,057

• **Cuadrado medio del error** 

$$
CM (E) = \frac{\mathfrak{so} (E)}{\mathfrak{cs} (E)}
$$

$$
CM (E) = 0,6549
$$

• **Siendo F calculado** 

 $\text{F}_{\text{Calculado de tratamiento}} = \frac{\text{CM (Trat)}}{\text{CM (E)}}$  $F_{Calculado de tratamiento} = 1,658$ 

Para estimar el valor de Ftab, se recurrió a la tabla de Fisher (Anexo E).

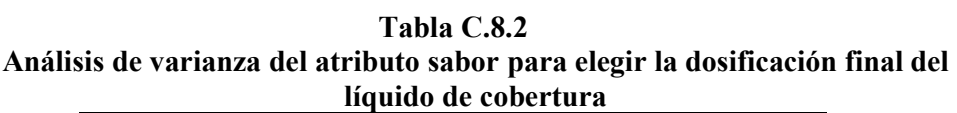

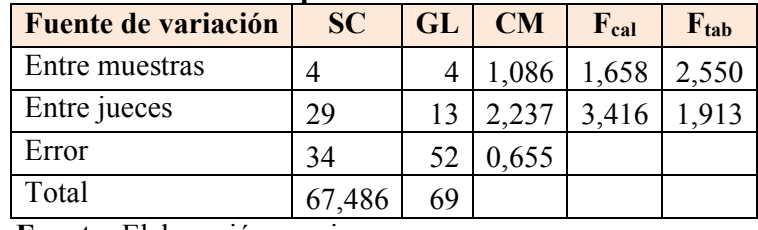

 **Fuente:** Elaboración propia

En la tabla C.8.2, se observa que  $F_{cal} < F_{tab}$  por lo tanto no existe diferencia significativa entra las muestras. No se realiza la prueba de Duncan.

#### **ANEXO C.9**

#### **ANÁLISIS DE LA EVALUACIÓN SENSORIAL DEL ATRIBUTO TEXTURA PARA ELEGIR LA DOSIFICACIÓN FINAL DEL LÍQUIDO DE COBERTURA**

En la tabla C.9.1, se muestran los resultados obtenidos de la evaluación sensorial cereal saborizado para el atributo textura.

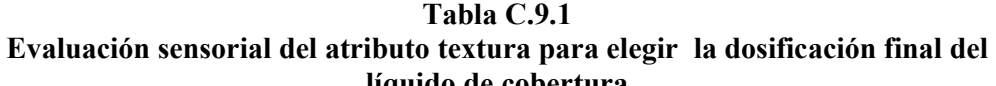

| N° de Jueces            |                  |                  | nquiuv uc cobei tui a<br>Muestras (escala hedónica) |                |                | Xj              |
|-------------------------|------------------|------------------|-----------------------------------------------------|----------------|----------------|-----------------|
|                         | $M_1$            | $\mathbf{M}_4$   | $M_6$                                               | $M_7$          | $M_8$          |                 |
| $\mathbf{1}$            | 6                | 7                | 8                                                   | 6              | 8              | 35              |
| $\boldsymbol{2}$        | 6                | 6                | $\overline{7}$                                      | 6              | 7              | 32              |
| $\overline{\mathbf{3}}$ | $\overline{7}$   | 6                | 6                                                   | $\overline{7}$ | $\overline{7}$ | $\overline{33}$ |
| $\overline{\mathbf{4}}$ | 8                | $\overline{7}$   | 6                                                   | 9              | 8              | 38              |
| 5                       | 7                | $\overline{7}$   | $\overline{7}$                                      | 8              | $\overline{7}$ | 36              |
| 6                       | 8                | 6                | 6                                                   | $\overline{7}$ | 8              | 35              |
| $\overline{7}$          | 7                | 6                | 7                                                   | 6              | 6              | 32              |
| 8                       | 8                | 7                | 6                                                   | 7              | 8              | 36              |
| 9                       | 5                | $\overline{7}$   | 7                                                   | 8              | 8              | 35              |
| 10                      | $\boldsymbol{7}$ | $\boldsymbol{7}$ | 6                                                   | 8              | 7              | 35              |
| 11                      | 6                | $\overline{7}$   | 6                                                   | $\overline{7}$ | 8              | 34              |
| 12                      | 6                | 7                | $\overline{7}$                                      | 9              | 8              | 37              |
| 13                      | $\overline{4}$   | 7                | $\overline{4}$                                      | $\overline{7}$ | 7              | 29              |
| 14                      | 6                | 6                | 5                                                   | 8              | 9              | 34,             |
| Promedio                | 6,50             | 6,64             | 6,00                                                | 7,36           | 7,57           | 34,36           |
| $\sum_{i} x_{ij}$       | 91               | 93               | 88                                                  | 103            | 106            | 481             |
| $\sum xij$              | 609              | 621              | 566                                                 | 771            | 810            | 3377            |

**Fuente:** Elaboración propia

De acuerdo a las expresiones matemáticas mencionadas en el Anexo C.1; se realizó el cálculo del análisis de la varianza de los diferentes tratamientos

• **Suma de cuadrados totales** 

SC (T) = 
$$
\sum X_{ij}^2 - \frac{(X_i)^2}{\alpha * b}
$$
  
SC (T) = 71,843

• **Suma de cuadrados entre los tratamientos.** 

SC (Trat.) = 
$$
\frac{\sum x_i^2}{b} - \frac{(x_i)^2}{b*a}
$$
  
SC (Trat.) = 178,629

• **Suma de cuadrados entre jueces** 

$$
\text{SC } (\text{J}) = \frac{\sum x_j^2}{a} - \frac{(x_j)^2}{a*b}
$$

$$
SC (J) = 13,843
$$

• **Grados de libertad de tratamiento** 

$$
GL (Trat.) = a - 1
$$

$$
GL (Trat.) = 4
$$

• **Grados de libertad de jueces** 

$$
GL (J) = b - 1
$$

- $GL (J) = 13$
- **Grados de libertad del total**

 $GL(T) = a * b - 1$ 

 $GL(T) = 69$ 

• **Grados de libertad del error** 

GL (E) = 
$$
(b-1)(a-1)
$$

$$
GL(E) = 52
$$

• **Cuadrado medio del tratamiento** 

$$
CM (Trat.) = \frac{SC (tract.)}{GL (tract.)}
$$
  
CM (Trat.) = 4,4071

• **Cuadrado medio de jueces** 

CM (J) = 
$$
\frac{\text{SG}(J)}{\text{GL}(J)}
$$
  
CM (J) = 1,0648

• **Suma de cuadrado del error** 

$$
SC(E) = SC(T) - SC(Trat.) - SC(J)
$$

SC  $(E) = 40,371$ 

• **Cuadrado medio del error** 

CM (E) = 
$$
\frac{\mathsf{SC}(\mathbf{E})}{\mathsf{GL}(\mathbf{E})}
$$
  
CM (E) = 0,7764

#### • **Siendo F calculado**

 $F_{\text{Calculado de tratamiento}} = \frac{CM (Tr \alpha t)}{CM (E)}$  $F_{Calculado de tratamiento} = 5,677$ 

Para estimar el valor de F<sub>tab,</sub> se recurrió a la tabla de Fisher (Anexo E).

Total 71,843 69

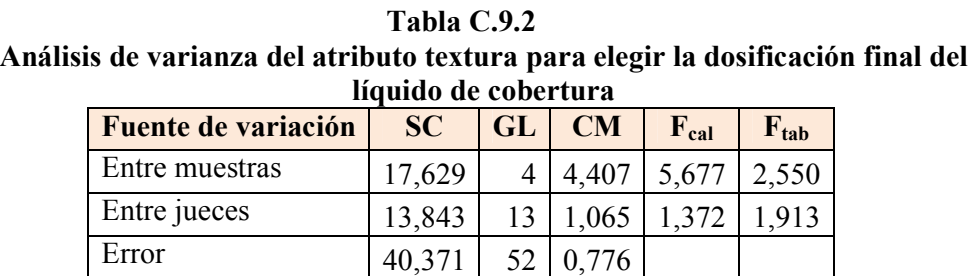

 **Fuente:** Elaboración propia

En la tabla C.9.2, se observa que  $F_{cal}$  es mayor que  $F_{tab}$  por lo tanto existe diferencia significativa entra las muestras. Se desarrolla la prueba de Duncan.

#### **DESARROLLO DE LA PRUEBA DE DUNCAN**

Determinar el valor de la Varianza Muestral  $S^2$ /y

$$
S^2/y = \sqrt{CME/b}
$$

$$
S^2/y = 0,23549
$$

- Hallar los valores de amplitudes Estudiantizadas de Duncan (AES(D)) con un nivel de significancia  $\alpha = 0.05$ , se determina el límite de significación de Duncan (ALS (D)) en base a la ecuación:

$$
ALS(D) = ASE(D) * Sy
$$

| <b>Número</b> | AES (D) | $ALS(D) =$      |
|---------------|---------|-----------------|
| depromedios   |         | <b>AES(D)Sy</b> |
|               | 2,84    | 0,669379        |
|               | 3,01    | 0,707646        |
|               | 3,09    | 0,727270        |
|               | 3,15    | 0,742380        |

**Tabla C.9.3 Amplitudes estudiantizadas y límites de Significancia de Duncan** 

**Fuente:** Elaboración propia

#### **Tabla C.9.4**

**Ordenamiento de los promedios en la dosificación final del líquido de cobertura** 

| <b>Muestras</b> | <b>Promedios</b> |
|-----------------|------------------|
| M6              | 6,286            |
| M1              | 6,500            |
| M4              | 6,643            |
| M7              | 7,357            |
| M8              | 7,571            |
| $\overline{a}$  | .,               |

 **Fuente:** Elaboración propia

#### **Tabla C.9.5 Análisis estadístico de Duncan del atributo textura para elegir la dosificación final del líquido de cobertura**

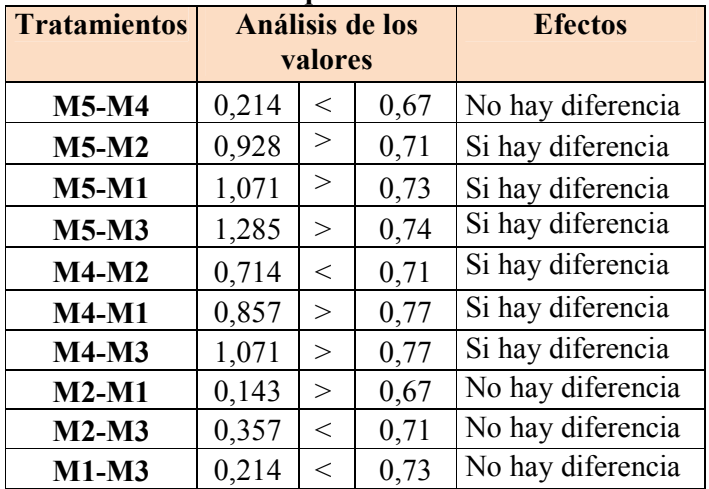

 **Fuente:** Elaboración propia

**ANEXO D** 

## **RESULTADOS DE DISEÑO EXPERIMENTAL**

#### **ANEXO D.1**

#### **REPRESENTACIÓN DE LA MATRIZ EXPERIMENTAL 2<sup>3</sup>**

Según (Ramírez, 2008) para desarrollar el análisis del diseño experimental planteado, se siguió el presente procedimiento. Donde el diseño experimental que cuenta con dos niveles y tres factores de estudio, puede ser representado en una matriz experimental combinada entre símbolos geométricos y letras minúsculas para denotar las combinaciones de tratamientos de un experimento  $2<sup>3</sup>$  de 8 corridas que se puntualizan en la tabla D1.1, donde  $k = 3$  factores,.

| INCPI Countación de la matriz experimentar 2 |                         |                 |      |             |                    |      |         |      |                   |
|----------------------------------------------|-------------------------|-----------------|------|-------------|--------------------|------|---------|------|-------------------|
| Corridas                                     | <b>Combinaciones De</b> | <b>Factores</b> |      |             | Interacción de los |      |         |      | <b>Respuestas</b> |
|                                              | tratamientos            |                 |      |             |                    |      | efectos |      |                   |
|                                              |                         | a               | b    | $\mathbf c$ | ab                 | ac   | bc      | abc  | Yi                |
|                                              |                         | $-1$            | $-1$ | $-1$        | $+1$               | $+1$ | $+1$    | $-1$ | $Y_1$             |
| $\overline{2}$                               | a                       | $+1$            | $-1$ | $-1$        | $-1$               | $-1$ | $+1$    | $+1$ | $Y_2$             |
| 3                                            | b                       | $-1$            | $+1$ | $-1$        | $-1$               | $+1$ | $-1$    | $+1$ | $Y_3$             |
| $\overline{4}$                               | ab                      | $+1$            | $+1$ | $-1$        | $+1$               | $-1$ | $-1$    | $-1$ | $Y_4$             |
| 5                                            | $\mathbf c$             | $-1$            | $-1$ | $+1$        | $+1$               | $-1$ | $-1$    | $+1$ | $Y_5$             |
| 6                                            | ac                      | $+1$            | $-1$ | $+1$        | $-1$               | $+1$ | $-1$    | $-1$ | $Y_6$             |
| 7                                            | bc                      | $-1$            | $+1$ | $+1$        | $-1$               | $-1$ | $+1$    | $-1$ | $Y_7$             |
| 8                                            | abc                     | $+1$            | $+1$ | $+1$        | $+1$               | $+1$ | $+1$    | $+1$ | $Y_8$             |

**Tabla D.1.1 Representación de la matriz experimental 2<sup>3</sup>**

**Fuente:** (Ramírez, 2008)

#### **ENCONTRANDO LOS CONTRASTES PARA LOS EFECTOS PRINCIPALES E INTERACCIONES**

La suma de los cuadrados de los efectos pueden ser fisilmente obtenidas: ya que a cada una le corresponde un contraste y un solo gado de libertad. Por lo tanto, la suma de cuadrados para cualquier efecto de un diseño  $2<sup>3</sup>$  con "n" replicas, vendrá dada por el contraste correspondiente al cuadrado entre el total de las observaciones:

$$
SS = \frac{(ontracte)^2}{8n}
$$

Entonces la suma de cuadrados para los efectos principales e interacciones son las siguientes.

Suma de cuadrados del factor A:

$$
SS(A) = \frac{(contracto_{A})^2}{8n}
$$

Suma de cuadrados del factor B:

$$
SS(B) = \frac{(\text{contrast } B)^2}{8n}
$$

Suma de cuadrados del factor C:

$$
SS\odot = \frac{(construct \space c)^2}{8n}
$$

Suma de cuadrados de la interacción de los factores AB:

$$
SS (AB) = \frac{(contrast \cdot AB)^2}{0n}
$$

Suma de cuadrados de la interacción de los factores AC:

$$
SS (AC) = \frac{(contrast \cdot AC)^2}{3m}
$$

Suma de cuadrados de la interacción de los factores BC:

$$
SS (BC) = \frac{(concrases \cdot BC)^{n}}{8n}
$$

Suma de cuadrados de la interacción de los factores ABC:

$$
SS (ABC) = \frac{(contrast \cdot ABC)^2}{8n}
$$

**Suma de cuadrados del total de los factores T:** 

SS (T) = 
$$
\sum_{l=1}^{2} \sum_{j=1}^{2} \sum_{k=1}^{2} \sum_{i=1}^{m} Y_{ykl}^{2} - \frac{r^{2}}{8n}
$$

#### **La suma de cuadrados del error de los factores E:**

$$
SS (E) = SS(T) - SS(A) - SS(B) - SS(C) - SS(AB) - SS(AC) - SS(BC) - SS(ABC)
$$

#### **REPRESENTACIÓN DE ANÁLISIS DE VARIANZA (ANVA) EN EL DISEÑO 2<sup>3</sup>**

En la tabla D.1.2, se muestra el análisis de varianza (ANVA) para un diseño factorial de  $2<sup>3</sup>$ , en base a la aplicación de la prueba estadística de Fisher (F).

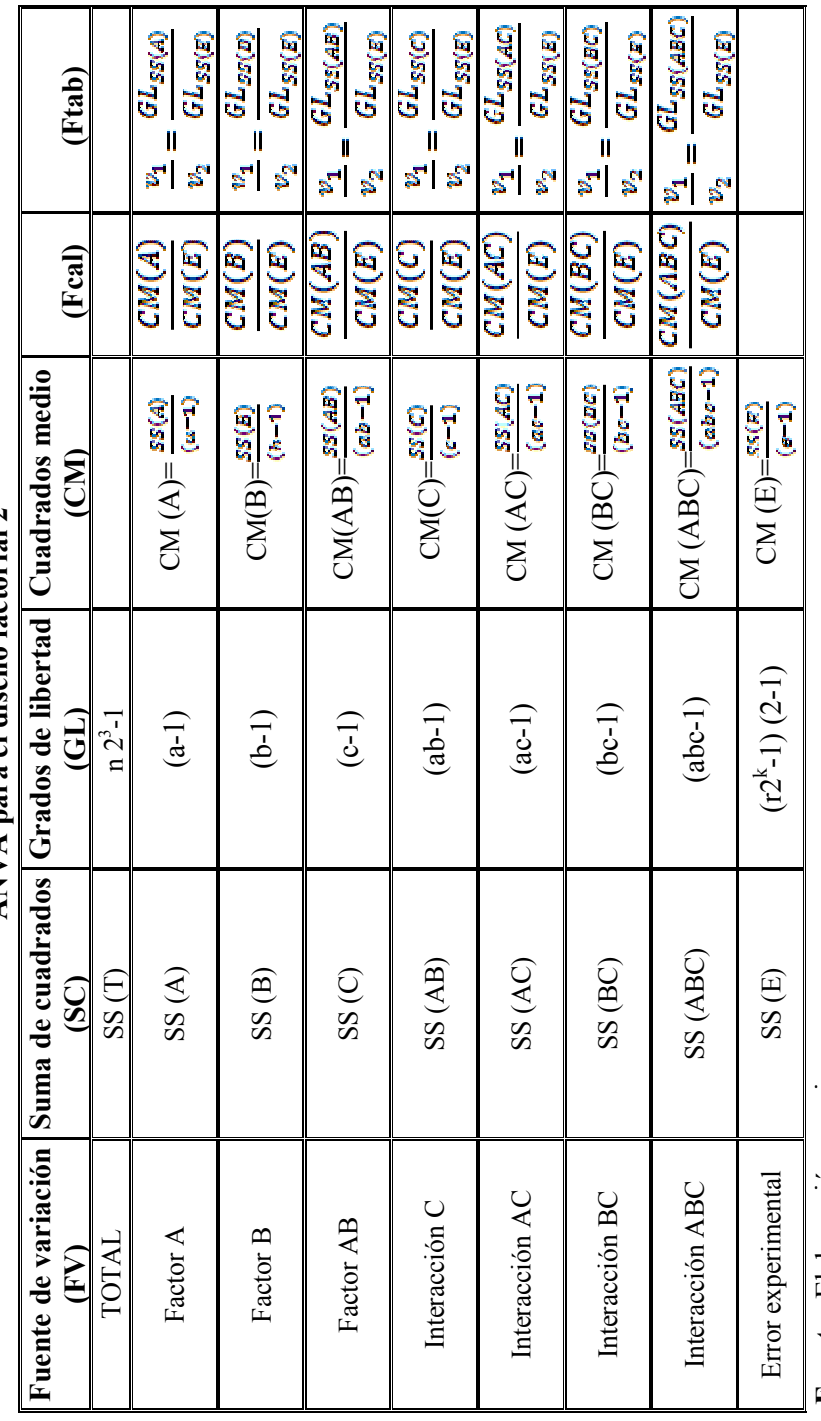

Tabla D.1.2<br>ANVA para el diseño factorial 2<sup>3</sup> **ANVA para el diseño factorial 23 Tabla D.1.2** 

> Fuente: Elaboración propia  **Fuente:** Elaboración propia

#### **ALGORITMO DE YATES PARA UN DISEÑO FACTORIAL** 2 3

Como se pudo observar en la construcción de la talla de ANVA, para encontrar los contrastes sumas de cuadrados de los efectos, los métodos utilizados anteriormente resultan muy tediosos cuando k crece, incluyendo la tabla de signos.

Una técnica eficiente para calcular la estimación de los efectos y las correspondientes sumas de cuadrados de un diseño factorial  $2<sup>k</sup>$  fue propuesta por Yates (1937), el cual se procede a elaborar un cuadro de algoritmos como se muestra en la figura D.1.3.

Donde: C= Columna; R= Respuesta; CT= combinación de tratamientos

#### **Tabla D.1.3**

**Cuadro de algoritmo de yates para un diseño factorial 2<sup>3</sup>**

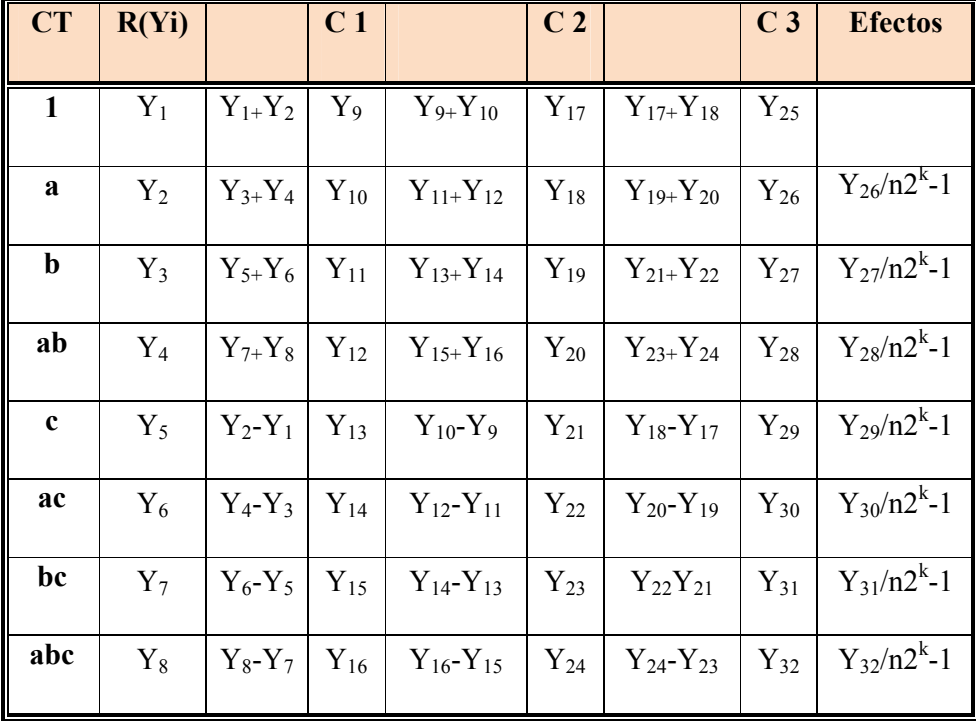

 **Fuente:** (Yates, 1937)

**1.-** La primera columna esta compuesta por las combinaciones de los tratamientos en orden estándar.

**2.-** Luego se coloca una segunda columna llamada "respuesta" que contiene las observaciones (o total de observaciones) correspondientes a las combinaciones de tratamientos del reglón.

**3.-** Se calcula la columna (1), en la cual la primera mitad de ella, se obtiene sumando los valores de la columna respuesta por pares adyacente (dos a dos) y la primera mitad cambiando el signo del primer valor de cada par de la columna respuesta y sumando los pares adyacentes.

**4.-** Se crea una columna (2), cual se obtiene a partir de la columna (1) en la misma forma como la columna (1) se obtuvo de la columna respuesta. Y así sucesivamente, se van creando más columnas hasta el número de factores de estudio.

En general para un diseño factorial  $2<sup>k</sup>$  deben construirse k columnas de este tipo. Por lo tanto, la columna k es el contraste del efecto representado por las letras minúsculas al comienzo del reglón.

**5.-** Para obtener la estimación del efecto se dividen los valores de la columna k por  $n2^{k-1}$  y se crea esta columna.

**6.-** Se obtiene la columna de la suma de cuadrados de los efectos elevando al cuadrado los valores de la columna k, y dividiendo por  $n2^k$ .

# **ANEXOD.2 ANEXO D.2**

# **DISEÑO EXPERIMENTAL DISEÑO EXPERIMENTAL**

En la tabla D.2.1, se muestra los resultados de análisis de laboratorio para la humedad de las muestras del cereal saborizado de chocolate. En la tabla D.2.1, se muestra los resultados de análisis de laboratorio para la humedad de las muestras del cereal saborizado de chocolate.

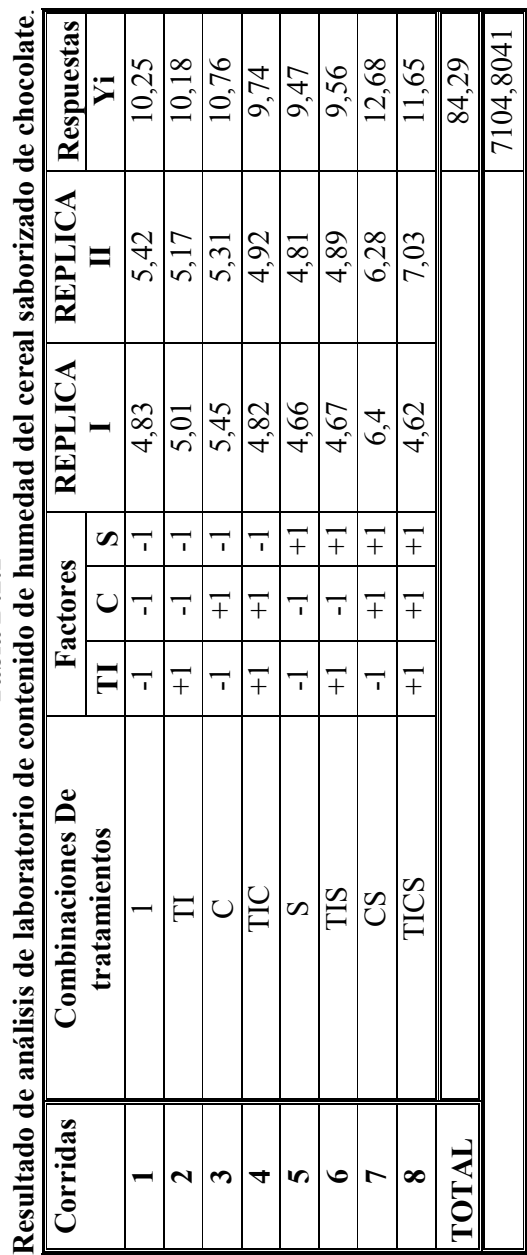

**Tabla D.2.1**  Tabla D.2.1

Fuente: Elaboración propia  **Fuente:** Elaboración propia

En la tabla D.2.2, se muestra la matriz del algoritmo de yates En la tabla D.2.2, se muestra la matriz del algoritmo de yates

# Tabla D.2.2 **Tabla D.2.2**

Algoritmo de yates **Algoritmo de yates** 

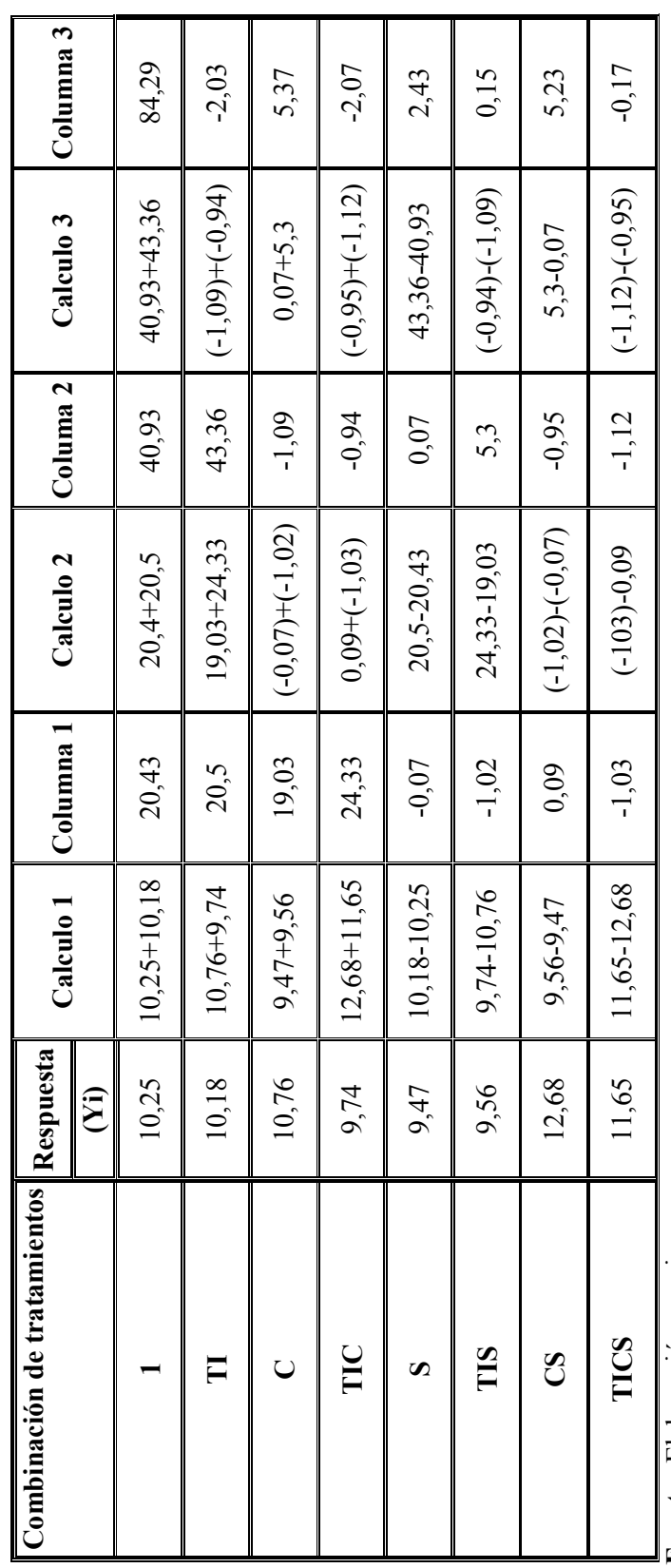

Fuente: Elaboración propia  **Fuente:** Elaboración propia

De acuerdo mal anexo D.1; se realizo los siguientes cálculos del diseño experimental de las muestras del cereal saborizado de chocolate.

Suma de cuadrados del factor TI:

SS (TI) = 
$$
\frac{(\text{conference } A)^2}{3n} = 0,25755625
$$

Suma de cuadrados del factor C:

SS (C) = 
$$
\frac{(construct \space B)^2}{8m} = 1,80230625
$$

Suma de cuadrados del factor S:

SS (S) = 
$$
\frac{(\text{contrast } \mathcal{L})^2}{8n} = 0,26780625
$$

Suma de cuadrados de la interacción de los factores TIC:

SS (TIC) = 
$$
\frac{(\text{contrastes } AB)^2}{8n} = 0,36905625
$$

Suma de cuadrados de la interacción de los factores TIS:

SS (TIS) = 
$$
\frac{(\text{contrastes } AC)^2}{\text{gas}} = 0.00140625
$$

Suma de cuadrados de la interacción de los factores CS:

SS (CS) = 
$$
\frac{(\text{contracted }_{BC})^2}{8n}
$$
 = 1,70955625

Suma de cuadrados de la interacción de los factores TICS:

$$
\text{SS (TICS)} = \frac{(\text{contrasted } ABC)^2}{8n} = 0,00180625
$$

Suma de cuadrados del total de los factores t:

SS (T) = 
$$
\sum_{i=1}^{2} \sum_{j=1}^{2} \sum_{k=1}^{2} \sum_{i=1}^{m} Y_{yki}^{2} - \frac{r^{2}}{8n} = 7.5578
$$

La suma de cuadrados del error de los factores E:

SS (E) =SS(T) - SS(A) - SS(B) -SS(C) - SS(AB) - SS(AC) - SS(BC) - SS(ABC)

SS (E) =3, 14830625

Suma De Grados De Libertad

 $GL(TI) = TI - 1 = 1$ 

GL  $(C) = C - 1 = 1$ 

GL  $(S) = S - 1 = 1$ 

GL (TIC) = TIC -  $1 = 1$ 

 $GL(TIS) = TIS - 1 = 1$ 

GL  $(CS) = CS - 1 = 1$ 

 $GL(TICS) = TICS - 1 = 1$ 

GL (T) =  $n2^3 - 1 = 15$ 

 $GL (Error) = 8$ 

Suma de cuadrados medios

CM (TI) = SS (TI)/(ti-1) =  $0,25755625$ 

CM (C) = SS (C)/(c-1) = 1, 80230625

CM (S) = SS (S)/(s-1) = 0, 878053279

CM (TIC) = SS (TIC)/ (tic-1) = 0, 36905625

CM (TIS) = SS (TIS)/ (tis-1) =  $0,004610656$ 

 $CM (CS) = SS (CS)/(cs-1) = 1, 70955625$ 

 $CM (TICS) = SS (TICS)/(tics-1) = 0, 00180625$ 

CM (Error) = SS (TI)/ (ti-1) =  $0,305$ 

Determinando Fisher Calculado

 $\text{Feal (TI)} = \text{CM}_{TI}/\text{CM}_{Error} = 0,844446721$ 

**Fcal (C) = CM**<sub>TI</sub>/**CM**<sub>Error</sub> =  $5,90920082$  $\text{Feal (S)} = \text{CM}_{\text{TI}} / \text{CM}_{\text{Error}} = 0.878053279$ **Fcal (TIC) =**  $CM_{TI}/CM_{Error} = 1,210020492$  $\text{Feal (TIS)} = \text{CM}_{\text{TI}} / \text{CM}_{\text{Error}} = 0.004610656$  $$  $\text{Feal (TICS)} = \text{CM}_{TI}/\text{CM}_{Error} = 0.005922131$ 

En la tabla D.2.3, se muestra el análisis de la varianza el cereal saborizado de chocolate

| <b>Fuente de</b><br>Variación | Suma de<br>cuadrados | <b>Grados</b><br>de<br>libertad | <b>Cuadrados</b><br>medio |        |        |
|-------------------------------|----------------------|---------------------------------|---------------------------|--------|--------|
| (FV)                          | (SC)                 | (GL)                            | (CM)                      | (Fcal) | (Ftab) |
| <b>TOTAL</b>                  | 7,5578               | 15                              |                           |        |        |
| Factor T                      | 0,2575               |                                 | 0,2575                    | 0,8444 | 5,32   |
| Factor C                      | 1,8023               |                                 | 1,8023                    | 5,9092 | 5,32   |
| Interacción TIC               | 0,2678               |                                 | 0,2678                    | 0,8780 | 5,32   |
| Factor S                      | 0,3690               |                                 | 0,36905                   | 1,2100 | 5,32   |
| Interacción TIS               | 0,0014               |                                 | 0,00140                   | 0,0046 | 5,32   |
| Interacción CS                | 1,7095               |                                 | 1,7095                    | 5,6051 | 5,32   |
| Interacción TICS              | 0,0018               |                                 | 0,0018                    | 0,0059 | 5,32   |
| Error experimental            | 2,4400               | 8                               | 0,305                     |        |        |

**Tabla D.2.3 Análisis de la varianza del cereal saborizado de chocolate** 

 **Fuente:** Elaboración propia

## **ANEXO E**

## **TABLAS DE ANÁLISIS DE VARIANZA**

**ANEXO F FOTOGRAFÍAS** 

#### **ANHEXO F.1.**

**Fotografía 1 Secador manual** 

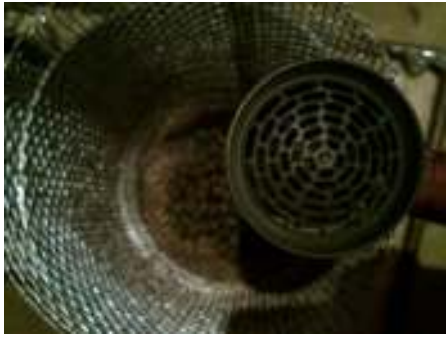

**Fotografía 3 Quemador de llama** 

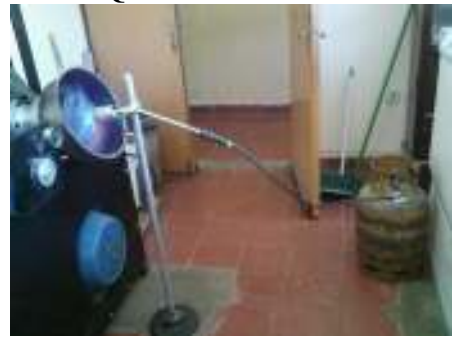

**Fotografía 5 Selladora eléctrica** 

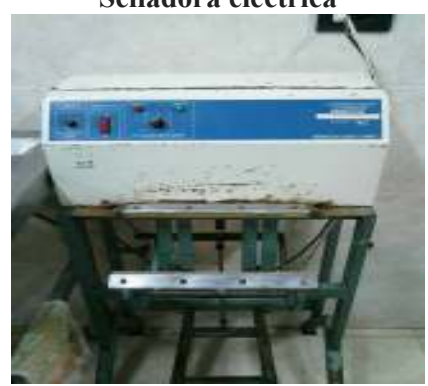

**Fotografía 2 Balanza analítica digital 1** 

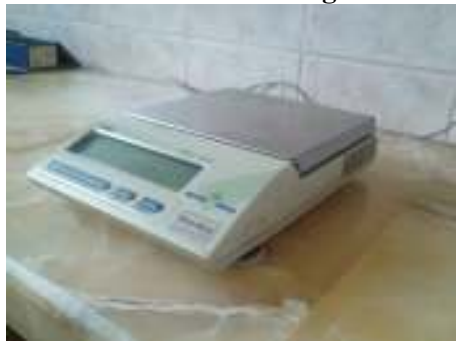

**Fotografía 4 Balanza analítica digital 2**

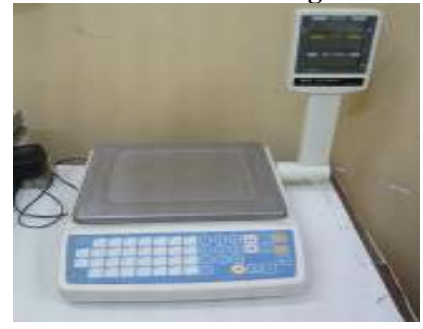

**Fotografía 6 Selladora eléctrica** 

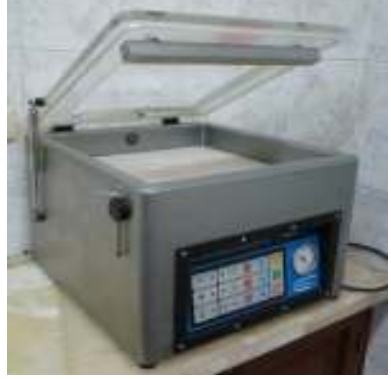

#### **Fotografía 7 Panel del extrusor**

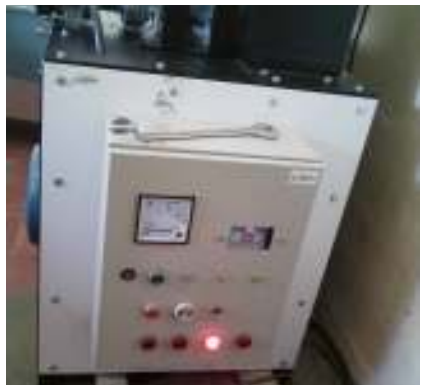

**Fotografía 9 Termómetro digital infrarrojo** 

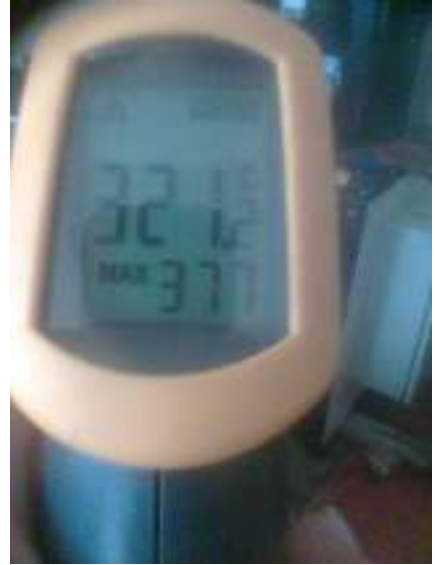

**Fotografía 11 Tolva receptora** 

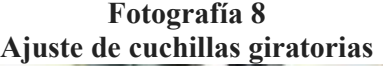

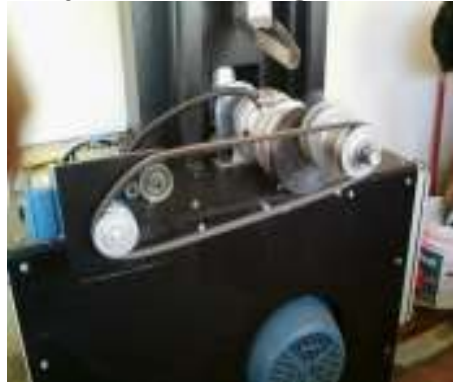

**Fotografía 10 Espátulas** 

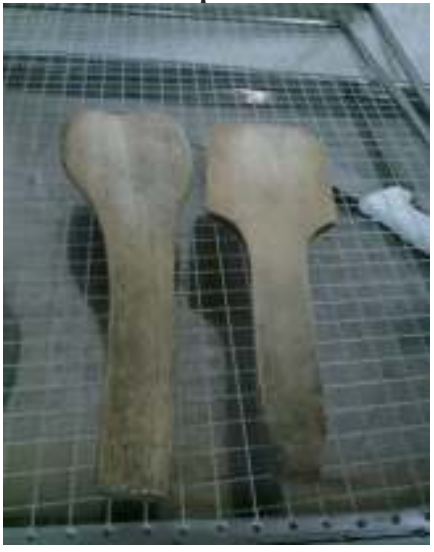

**Fotografía 12 Tamiz plástico** 

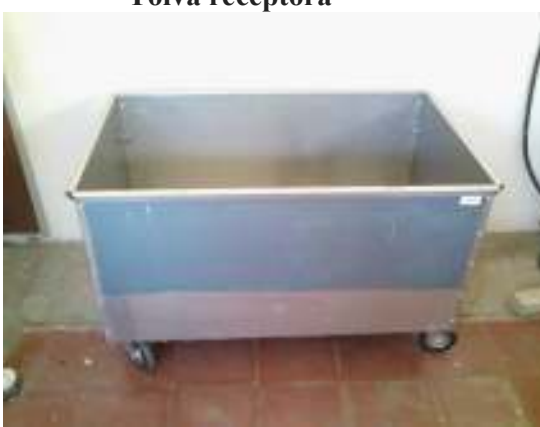

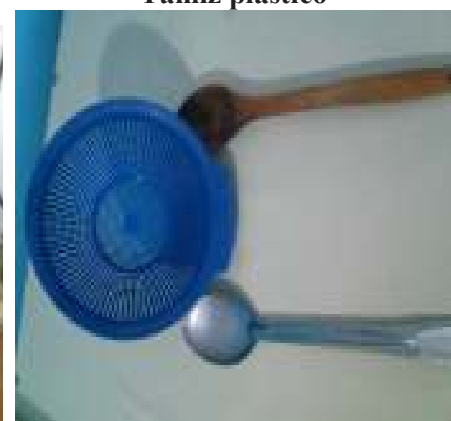

#### **Fotografía 13 Mezclado**

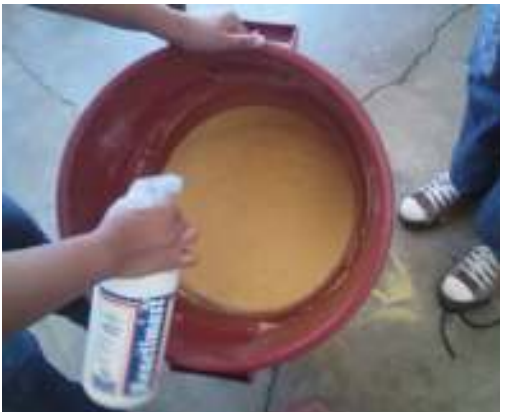

#### **Fotografía 15 Extruido**

**Fotografía 14 Acondicionado del extrusor** 

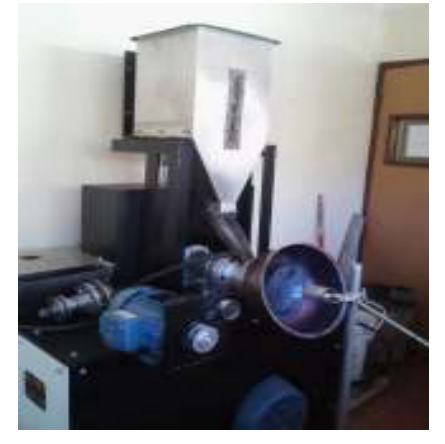

#### **Fotografía 16 Cacao en polvo**

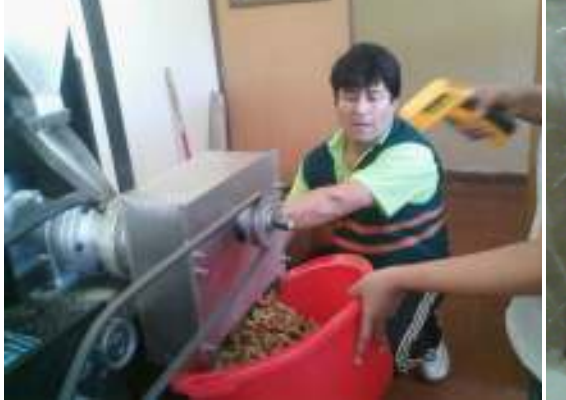

**Fotografía 17 Cacao en polvo** 

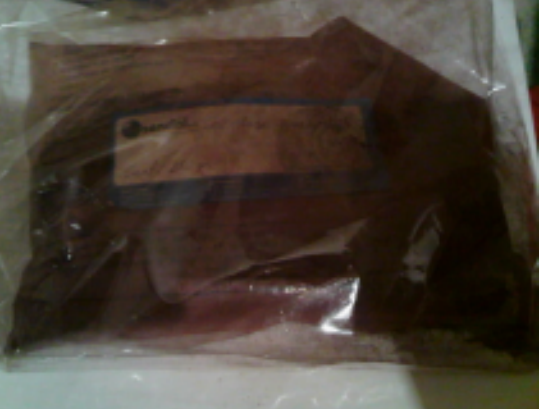

**Fotografía 18 Cacao en polvo** 

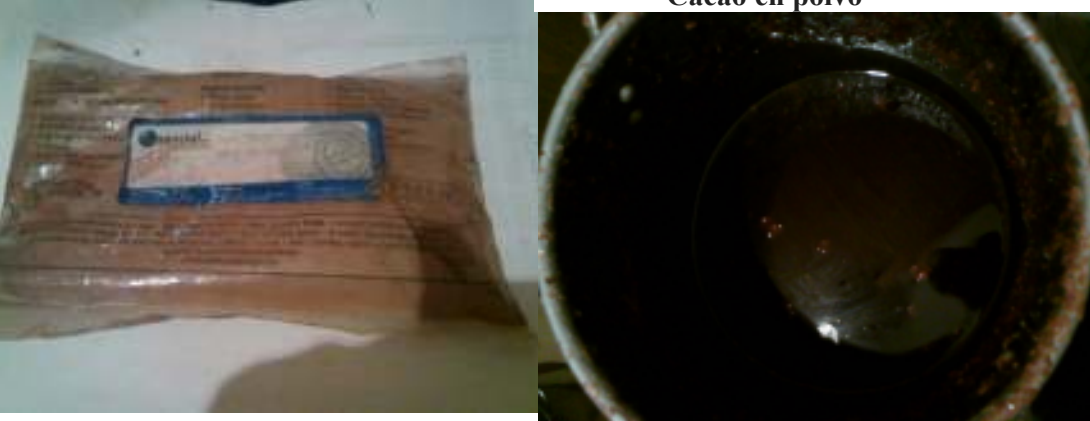

**Fotografía 19 Cereal saborizado de chocolate** 

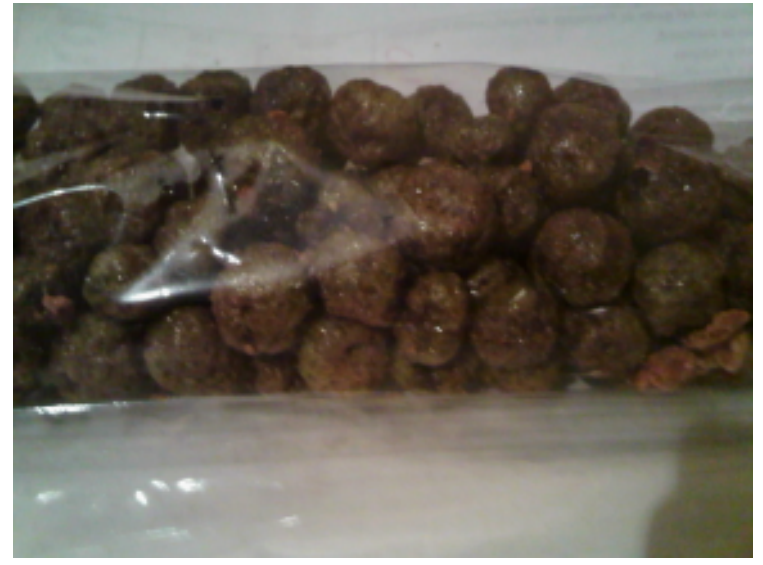